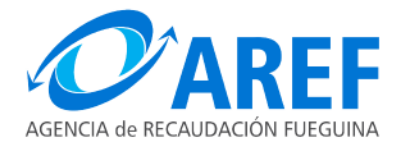

USHUAIA, 29 de Febrero de 2024.

VISTO el Expediente Nº AREF E-535-2023 del registro de esta Agencia; y

### CONSIDERANDO:

Que mediante el mismo tramita la contratación de un Sistema de Integral de Gestión Administrativa y Financiera, incluyendo los servicios en función del mantenimiento correctivo, adaptativo, perfectivo y preventivo, por el término de veinticuatro (24) meses.

Que mediante Nota Nº 129/23 – Letra: AREF DP - TIC., el Director Provincial de Tecnología, Informática y Comunicaciones solicita a la Dirección Ejecutiva de esta Agencia: "...diligenciar la contratación de un "Sistema de Gestión Administrativa y Financiera" por el término de veinticuatro (24) meses, incluyendo los servicios en función del mantenimiento correctivo, adaptativo, perfectivo y preventivo de la solución propuesta.", destacando asimismo que: "... la empresa  $NOMADE$  SOFT SRL, es la "única" que posee los derechos de propiedad intelectual del sistema SIGA - GEN. Por lo tanto es la única poseedora del del conocimiento sobre la solución de modelo de negocio y la tecnología utilizada para su desarrollo.".

Que de acuerdo a lo indicado en la mencionada Nota se estima un "...gasto total aproximado para los primeros doce (12) meses la suma de Pesos Cuarenta y cuatro millones doscientos noventa y seis mil ochocientos setenta y cinco con 00/100 (\$44.296.875,00), los cuales serán abonados de la siguiente manera, para el primer semestre un costo mensual de Pesos Dos millones novecientos cincuenta y tres mil ciento veinticinco con  $00/100$  (\$2.953.125,00); para el segundo semestre se establece un costo mensual de Pesos Cuatro millones cuatrocientos veintinueve mil seiscientos ochenta y siete con 50/100 (\$4.429.687,50), finalmente para los últimos doce (12) meses se aplicará el esquema de determinación de precios avalada por la Oficina Provincial de Contrataciones de Gobierno."

Que a orden 49 obra Nota Nº 129/23 – Letra: AREF DP – TIC., debidamente autorizada por esta Dirección Ejecutiva.

Que orden 63 obra Nota de Pedido GEN Nº 01/24, debidamente autorizada.

Que se cuenta con partida presupuestaria de acuerdo al Volante de Imputación Preventiva N° 56/24.

Que a orden 68 obra DICTAMEN Nº 04/2024 Letra D.C.L.A.yF.- D.G.A.yF del Departamento Legal de Administración y Finanzas, mediante el cual se sugiere la continuidad del tramite de contratación.

Que a orden 69 obra Formulario de "Solicitud de Cotización" debidamente suscripto por el Director General de Recursos Humanos e Infraestructura, oficiando a cargo de la Dirección General de Administración y Finanzas.

Que a orden 76/77 obra comprobante de difusión en la página web "TDF Compras".

Que obra oferta presentada por la firma "Nomade Soft S.R.L." C.U.I.T. N.º 30-68419464-6.

Que en relación al servicio requerido y en virtud de la oferta presentada, corresponde adjudicar la Compra Directa por Adjudicación Simple N° 02/24 a la firma "Nomade Soft S.R.L." C.U.I.T. Nº 30-68419464-6, cuva oferta asciende a un total PESOS NOVENTA Y SIETE MILLONES CUATROCIENTOS CINCUENTA Y TRES MIL CIENTO VEINTICINCO CON  $00/100$  (\$ 97.453.125,00.-).

Que la presente contratación se encuadra legalmente dentro de lo establecido en la Ley Provincial N° 1015, Artículo 18 – inciso c), en el Decreto Provincial N° 674/11 – Anexo I, en la Resolución O.P.C. Nº 17/21 y 58/21 y en la Resolución de Contaduría General Nº 43/22, sus modificatorias y complementarias.

Que el suscripto se encuentra facultado para el dictado del presente acto administrativo en virtud de lo establecido por las Leyes Provinciales Nros. 1015, 1074 artículo 4°, incisos a) e i), artículo 9° incisos a) y u) y 1465, por los Decretos Provinciales Nros. 188/23, 565/23, 3134/23 y 0001/24 y por la Resolución General AREF Nº 405/23.

Por ello:

### EL DIRECTOR EJECUTIVO

### DE LA AGENCIA DE RECAUDACIÓN FUEGUINA

#### RESUELVE:

ARTÍCULO 1°.- Aprobar el procedimiento y adjudicar la Compra Directa por Adjudicación Simple N° 02/24 a la firma Nómade Soft S.R.L. - C.U.I.T. N° 30-68419464-6, por la suma de PESOS NOVENTA Y SIETE MILLONES CUATROCIENTOS CINCUENTA Y TRES MIL CIENTO VEINTICINCO CON 00/100 (\$ 97.453.125.00.-), referente a la contratación de un Sistema Integral de Gestión Administrativa y Financiera, incluvendo los servicios en función del mantenimiento correctivo, adaptativo, perfectivo y preventivo, por el término de veinticuatro (24) meses. Ello conforme lo dispuesto en los considerandos que anteceden.

ARTICULO 2°. Autorizar a la Dirección de Compras y Contrataciones dependiente de la Dirección General de Administración y Finanzas, a emitir la correspondiente Orden de Compra.

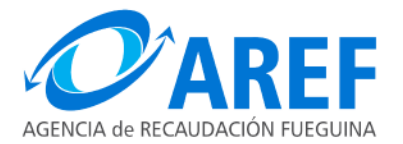

### $\ldots$  ///2

ARTICULO 3°.- Aprobar el proyecto de Contrato de Locación de Servicios que como ANEXO I forma parte integrante de la presente.

ARTÍCULO 4°.- Imputar el gasto que demande el cumplimiento del presente a la UGG AR 1000 UGC 0001, C.E. 113000 (Inciso 3), del ejercicio económico y financiero en vigencia.

ARTÍCULO 5°.- Registrar, Comunicar, dar al Boletín Oficial de la Provincia y archivar.

#### RESOLUCIÓN GENERAL AREF N° 169/24.

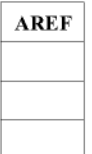

C.P. Oscar Bahamonde Director Ejecutivo Agencia de Recaudación Fueguina

Fecha: 2024.02.29  $-15:07:00 - 03'00'$ 

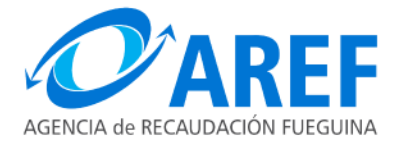

### ANEXO I – RESOLUCIÓN GENERAL AREF Nº 169/24

### PROYECTO CONTRATO LOCACIÓN DE SERVICIOS

En la ciudad de Ushuaia, Provincia de Tierra del Fuego, Antártida e Islas del Atlántico Sur se presentan, por una parte la Agencia de Recaudación Fueguina - AREF, representada en este acto por el señor C.P. ......... D.N.I. Nº .................. en su carácter de Director Ejecutivo, con domicilio en San Martín N° 110 de la ciudad de Ushuaia en adelante "LA AGENCIA" y por la otra, NÓMADE SOFT S.R.L., representada en este acto por el señor ........., D.N.I N° ........., en su carácter de apoderado de la firma, con domicilio legal en Av. Maipú Nº 1159, Piso 1, Oficina 1, de la ciudad de Ushuaia, en adelante "LA EMPRESA" convienen en celebrar el presente contrato de locación de servicios, conforme a las siguientes cláusulas:

### **CLÁUSULA PRIMERA "OBJETO"**

"LA EMPRESA", se obliga a su entero cargo y responsabilidad, a efectuar los servicios de mantenimiento, capacitación del personal e integración; implementación de nuevas tecnologías, adaptación de sus aplicativos a las necesidades de "LA AGENCIA", en relación a los módulos y utilidades del sistema de información para la gestión administrativa y financiera, según la Propuesta de Servicios que como ANEXO II forma parte integrante del presente contrato.

### **CLÁUSULA SEGUNDA "SERVICIOS"**

"LA EMPRESA" se obliga a brindar su labor conforme a las especificaciones que se detallan en la Propuesta de Servicios que, como ANEXO II, forma parte integrante del presente contrato, firmado por ambas partes.

### **CLÁUSULA TERCERA "DERECHOS INTRANSFERIBLES"**

Queda expresamente prohibido a "LA EMPRESA" ceder, transferir o subarrendar en todo o en parte, con carácter transitorio o permanente, la labor encomendada, ya sea a título oneroso o gratuito y permitir la agregación de otras personas humanas o jurídicas al contrato. Esta locación de servicios asume el carácter de personal e intransferible respecto a "LA EMPRESA".

### **CLÁUSULA CUARTA "DE LA CONFIDENCIALIDAD"**

"LA EMPRESA" se obliga a guardar confidencialidad respecto de toda la información a que tenga acceso para desarrollar la tarea encomendada y cede a "LA AGENCIA" la propiedad de uso

irrestricto de su labor. Responde asimismo por los daños y perjuicios que le ocasionare a "LA AGENCIA" y/o al Estado Provincial, el mal manejo de la información a la que accede a través del Software, amén de las denuncias pertinentes.

### **CLÁUSULA OUINTA "OBLIGACIONES"**

"LA EMPRESA" asume expresamente que todo gasto que erogue el cumplimiento adecuado del servicio requerido es a su exclusivo cargo, no pudiendo reclamar por estos conceptos suma alguna a "LA AGENCIA", asumiendo idéntica responsabilidad en relación con el personal que contrate o preste servicios a su favor.

"LA AGENCIA" asume como único compromiso de pago por los servicios detallados en las cláusulas primera y segunda, lo especificado en la cláusula novena "CONTRAPRESTACIÓN".

# CLÁUSULA SEXTA "PERSONAL DE LA EMPRESA Y CUMPLIMIENTO DE LAS LEYES **LABORALES Y SOCIALES"**

"LA AGENCIA" no se responsabilizará por el personal que se afecte a la prestación del servicio, quedando "LA EMPRESA" obligada a dar cumplimento a las leyes laborales y sociales que le corresponden, no existiendo ninguna relación de dependencia entre estos y "LA AGENCIA".

Queda establecido que ante cualquier daño físico y/o psicológico que sufra el empleado de "LA EMPRESA" originado en accidentes, actos de negligencia y/o situaciones contingentes ajenas al empleado, ocasionado y/o desde "LA AGENCIA" y/o dentro de dependencias de la misma, "LA AGENCIA" no será responsable bajo ningún concepto ni ninguna circunstancia de cualquier gasto y/ o costo derivado de las situaciones descriptas, sea por servicios médicos, traslado del empleado a un centro de internación, etc., sino que los mismos serán en su totalidad a cargo de "LA EMPRESA".

### CLÁUSULA SÉPTIMA "GARANTÍA DEL FUNCIONAMIENTO INTEGRAL"

Una vez finalizado el contrato empezará a correr un plazo de garantía sobre el funcionamiento integral de todos los productos/módulos/submódulos y servicios, descriptos en el ANEXO II, durante un período de seis (6) meses.

El mantenimiento dado en el marco de esta garantía, una vez corroborada la falla de algunos de los productos/módulos/submódulos y servicios provistos, serán sin ningún tipo de costo para "LA AGENCIA"

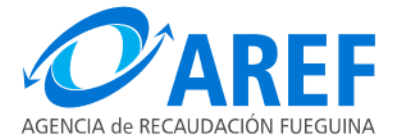

#### **CLÁUSULA OCTAVA** "COMUNICACIÓN, ANÁLISIS, **CERTIFICACIÓN** Y **CONFORMIDAD DEFINITIVA"**

### Comunicación:

Se acuerda como comunicaciones al medio utilizado para interactuar con "LA EMPRESA" y "LA AGENCIA". El mismo será a través del sistema de seguimiento de incidencias gestionado por la Dirección General de Tecnología, Informática y Comunicaciones, en un todo de acuerdo con el procedimiento para el registro de incidencias vigente; y solamente en casos excepcionales o urgencias se habilitarán canales alternativos de comunicación, como ser correos electrónicos y/o llamadas telefónicas, las cuales serán gestionadas y con la participación de un agente de la Dirección General de Tecnología, Informática y Comunicaciones.

### Análisis:

Se acuerda como análisis a la tarea que llevará a cabo la Dirección General de Tecnología, Informática y Comunicaciones de "LA AGENCIA" por cada mantenimiento, adaptación y/o capacitación por los productos/módulos/submódulos y servicios descriptos en el ANEXO II, alusiva a confrontar las incidencias registradas únicamente mediante sistema ad-hoc (sistema de seguimiento de incidencias provisto por la Dirección General de Tecnología, Informática y Comunicaciones) y el informe emitido por "LA EMPRESA". Una vez realizado la confrontación de los informes se requerirá la participación de la Dirección General de Administración y Finanzas, Dirección General de Recursos Humanos e Infraestructura de "LA AGENCIA", para consultar si existe alguna observación o no conformidad en el resultado del análisis, en un tiempo no mayor a tres (3) días hábiles. Finalmente la Dirección General de Tecnología, Informática y Comunicaciones de "LA AGENCIA", con todos estos elementos reunidos podrá expedirse como aprobado, desaprobado o con observaciones.

### Certificación:

Se acuerda como certificación la tarea que desarrollará la Dirección General de Tecnología, Informática y Comunicaciones de "LA AGENCIA" por los productos/módulos/submódulos y servicios, descritos en el ANEXO II, que estén adecuadamente prestados en concordancia con el resultado del análisis. Se producirá la certificación de los servicios en caso de darse cualquiera de las siguientes situaciones: El análisis resulte aprobado, con lo que se realizará un certificación sin observaciones; el análisis resulte con observaciones, siempre y cuando las observaciones no sean recurrentes en dos períodos consecutivos, se realizará un certificación con observaciones y se comunicarán las mismas a "LA EMPRESA" para su análisis y resolución. No se producirá la certificación en caso de que el análisis resulte con idénticas observaciones recurrentes en dos

#### **Conformidad Definitiva:**

Se acuerda para la conformidad definitiva de los servicios habiéndose producido la certificación. En caso de que no posea certificación se remitirá a "LA EMPRESA" un informe de no conforme, quedando a la espera de la resolución de la no conformidad, sin perjuicio de lo dictado por las normas vigentes.

### **CLÁUSULA NOVENA "DE LA SEGURIDAD INFORMÁTICA"**

"LA EMPRESA" debe informar a la Subdirección General de Tecnología, Informática y Comunicaciones, ante la necesidad de acceder en forma remota a la infraestructura de sistemas de "LA AGENCIA", concreta y fehacientemente la identidad de los usuarios involucrados en el servicio; la IP de origen de conexión; plan de tareas con la estimación de: responsabilidades, tiempo que demandará la ejecución y comandos a ser ejecutados. El acceso solo podrá ser realizado por medio de una terminal para asistencia remota, basado en una estructura cliente-servidor, que la Subdirección General de Tecnología, Informática y Comunicaciones pondrá a disposición de la "LA EMPRESA" en forma programada. Los pedidos de acceso remoto solo serán comunicados y autorizados por el medio designado para interactuar entre las partes.

"LA AGENCIA" se reserva el derecho de guardar, en registros informáticos, la sesión o las pistas de auditoría del acceso para la asistencia remota.

"LA AGENCIA" podrá ajustar las políticas de seguridad para resguardar sus activos informáticos, comunicando a la "LA EMPRESA" con un tiempo no mayor a cinco (5) días hábiles de haber sido aprobada la política.

"LA AGENCIA" se reserva el derecho de negar el acceso a su infraestructura de sistemas, con el fin de resguardar sus activos informáticos.

# CLÁUSULA DÉCIMA "PROCESO DE PRUEBAS, ASEGURAMIENTO DE LA CALIDAD Y **AMBIENTE PRODUCCIÓN"**

"LA AGENCIA", por medio de la Subdirección General de Tecnología, Informática y Comunicaciones dispondrá como mínimo de ambiente para realizar pruebas y capacitación; ambiente de aseguramiento de calidad y ambiente de producción de los productos/módulos/submódulos y servicios descriptos en el ANEXO II, que estarán aislados entre sí. Esto sin perjuicio de que entre las partes se pueda convenir en conjunto otra configuración de ambientes más apropiado para el

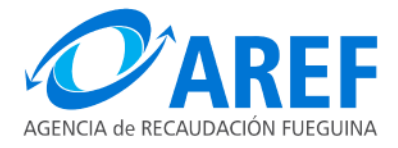

aseguramiento de la calidad del software, siempre y cuando se conserve el aislamiento y el rol de ambientes.

"LA EMPRESA" y "LA AGENCIA" convienen en aceptar que se accederá en forma directa o remota a los ambientes dispuestos por la Subdirección General de Tecnología, Informática y Comunicaciones, coordinando el acceso con un tiempo de anticipación no menor a 24 hs., salvo excepciones bien justificadas. Además se utilizarán los medios que la Subdirección de Tecnología, Informática y Comunicaciones disponga de comunicación y acceso.

"LA EMPRESA" acepta que accederá al ambiente de pruebas y capacitación, solo con el objetivo de realizar pruebas y capacitación por alguna incidencia de sistema registrada.

"LA EMPRESA" accederá al ambiente de aseguramiento de calidad de software solo con el objetivo de planificar la puesta en producción de la solución a incidencias de sistema registradas, ejecutando el plan de pruebas y aseguramiento de calidad comunicado oportunamente a la Subdirección General de Tecnología, Informática y Comunicaciones.

"LA EMPRESA" asume que no podrá acceder al ambiente de producción de sistemas "LA AGENCIA", salvo expresa autorización de la Subdirección General de Tecnología, Informática y Comunicaciones.

"LA AGENCIA" podrá ajustar las políticas y procesos de pruebas y aseguramiento de calidad del software, comunicando a la "LA EMPRESA" con un tiempo prudencial.

#### **CLÁUSULA DÉCIMO PRIMERA** "ACTUALIZACIONES **VERSIONES** DE Y CAPACITACIÓN"

En el marco de la prestación de servicios, "LA EMPRESA" se compromete a realizar actualizaciones de versiones de los productos/módulos/submódulos y servicios que forman parte de este contrato, con el objetivo de incorporar mejoras y nuevas características. Para cada actualización de versión, "LA EMPRESA", deberá brindar:

Documento de Versión: "LA EMPRESA" proporcionará a "LA AGENCIA" un documento detallado de la nueva versión, que incluirá las mejoras, modificaciones y nuevas características implementadas. Este documento deberá estar disponible antes de la implementación de la nueva versión y deberá ser entregado a "LA AGENCIA" para su revisión y aprobación.

Capacitación: Cada actualización de versión deberá ir acompañada de una capacitación destinada a las áreas de "LA AGENCIA" que se vean impactadas por las modificaciones introducidas. "LA

EMPRESA" se compromete a proporcionar capacitación en forma de tutoriales, video tutoriales, capacitación presencial o remota, según lo acordado previamente con la "LA AGENCIA". El objetivo de esta capacitación es permitir que los usuarios puedan aprovechar al máximo las mejoras y nuevas características de la versión actualizada.

Planificación de la Capacitación: "LA EMPRESA" y "LA AGENCIA" acordarán de manera previa la planificación de la capacitación, incluyendo fechas, formatos y destinatarios. Capacitación deberá ser programada de manera que los usuarios tengan la oportunidad de familiarizarse con las nuevas funcionalidades antes de que la versión actualizada entre en pleno funcionamiento.

### **CLÁUSULA DÉCIMO SEGUNDA "PLAZO DE VIGENCIA"**

Las partes establecen un plazo de duración del presente contrato de VEINTICUATRO (24) meses, a partir de la suscripción del mismo.

### **CLÁUSULA DÉCIMO TERCERA "CONTRAPRESTACIÓN"**

Las partes acuerdan que por el cumplimento del contrato "LA AGENCIA" abonará a "LA EMPRESA" en concepto de retribución por los productos y la prestación de las tareas encomendadas en la presente contratación, una suma total que asciende a PESOS NOVENTA Y SIETE MILLONES CUATROCIENTOS CINCUENTA Y TRES MIL CIENTO VEINTICINCO CON 00/100 (\$97.453.125,00), abonados en VEINTICUATRO (24) cuotas mensuales, de acuerdo al siguiente detalle<sup>-</sup>

Los primeros doce meses serán distribuidos de la siguiente manera: las primeras SEIS (6) cuotas consecutivas e iguales de PESOS DOS MILLONES NOVECIENTOS CINCUENTA Y TRES MIL CIENTO VEINTICINCO CON  $00/100$  (\$2.953.125,00) y las segundas SEIS (6) cuotas iguales y consecutivas de PESOS CUATRO MILLONES CUATROCIENTOS VEINTINUEVE MIL SEISCIENTOS OCHENTA Y SIETE CON 50/100 (\$4.429.687,50).

Los segundos DOCE (12) meses estarán sometidos a la metodología de redeterminación de precios estipulada en el Anexo IV – Resolución O.P.C. Nº 202/20, ARTÍCULO 36 – LEY PROVINCIAL Nº 1015 REDETERMINACIONES DE PRECIOS que se agrega al presente como ANEXO I "RÉGIMEN GENERAL DE LA REDETERMINACIÓN DE PRECIOS- ANEXO IV DE LA RESOLUCIÓN O.P.C. Nº 202/2020".

La incidencia y parámetros de variación que conforman la Estructura de Costos del servicio son los que se detallan a continuación:

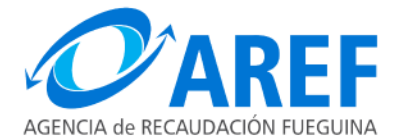

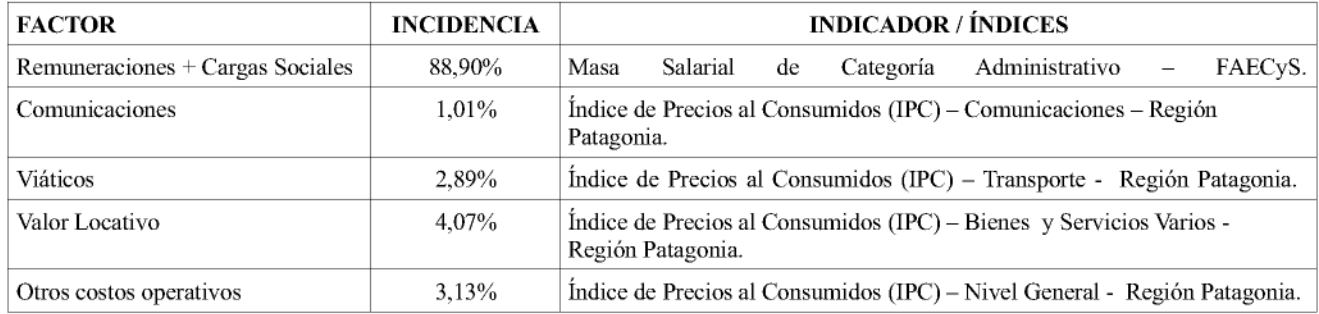

Factor REMUNERACIONES + CARGAS SOCIALES, este factor agrupa todos aquellos conceptos relacionados con las remuneraciones, honorarios y/o aranceles que se permiten una oportuna y eficiente prestación de servicios. El indicador de los efectos que la coyuntura económica tiene sobre estos es el Convenio Colectivo de Trabajo Nº 130/75 de la Federación Argentina de Empleados de Comercio y Servicios (FAECyS), solo se reconocerán las variaciones que surjan de la masa salarial de la apertura "Administrativo". Su incidencia en el precio final es de 88,9%.

Factor COMUNICACIONES, sólo se reconocerán alteraciones del costo por variaciones que surjan del Índice de Precios al Consumidor – Región Patagonia – Categoría: Comunicaciones, del INDEC, cuya ponderación final es de 1,01%.

Factor VIÁTICOS, sólo se reconocerán alteraciones por variaciones que surjan del Índice de Precios al Consumidor - Región Patagonia- Categoría: Transportes, que elabora el INDEC, su peso relativo en el precio final es de 2,89%.

Factor VALOR LOCATIVO, sólo se reconocerán las variaciones que surjan del Índice de Precios al Consumidor – Región Patagonia – Categoría: Bienes y Servicios Varios que publica periódicamente el Instituto Nacional de Estadísticas y Censos (INDEC). Su influencia en el precio final es de 4,07%.

Factor OTROS COSTOS OPERATIVOS, sólo se reconocerán alteraciones por variaciones que surjan del Índice de Precios al Consumidor – Región Patagonia– Categoría: Nivel General del INDEC. El peso específico en el precio final es de 3,13%.

Los nuevos precios surgirán de la aplicación de la siguiente fórmula Polinómica:

Asimismo, la redeterminación de precios de la presente cláusula, se regirá bajo los siguientes preceptos:

- Las solicitudes de mejoras de precio deberán ser pedidas por el/los adjudicatarios y presentadas ante la Dirección de Compras y Contrataciones de la AREF, quien dará intervención a la Coordinación Provincial de Redeterminaciones y Precios de Referencia.

- Deberán ajustarse a las normas generales de redeterminación de precios.

- Deberán utilizar los precios de referencia que confeccione la Coordinación Provincial de Redeterminaciones y Precios de Referencia para determinar la variación porcentual del precio.

- Deberá contar con la aprobación y autorización expresa de la Oficina Provincial de Contrataciones sobre la aplicabilidad.

La prestación de los servicios de adaptaciones y capacitación del personal podrán darse indistintamente en forma separada o conjunta al servicio de mantenimiento, al igual que los trabajos de integración y el proceso de actualización de tecnología, en todos o sólo en alguno/s de los mese/s.

## **CLÁUSULA DÉCIMO CUARTA "GARANTÍA DEL CONTRATO"**

"LA EMPRESA" debe constituir el 10% del valor total de la adjudicación en concepto de garantía, dentro de diez días de la notificación de la adjudicación.

### **CLÁUSULA DÉCIMO QUINTA "FORMA DE PAGO"**

"LA EMPRESA" presentará la correspondiente documentación de pago referente a los servicios prestados en dicho período, a mes vencido, a la Dirección de Tecnología, Informática y Comunicaciones de "LA AGENCIA", según detalle descripto a continuación: Informe de elevación de factura, Factura.

Asimismo "LA EMPRESA" deberá contar con Certificado de Cumplimiento Fiscal emitido por "LA AGENCIA" y Certificado de PROTDF vigente.

Una vez presentada la factura y contando con la documentación antes detallada, los servicios se pagarán dentro de los treinta (30) días de conformada la factura correspondiente por la Subdirección General de Tecnología, Informática y Comunicaciones de "LA AGENCIA".

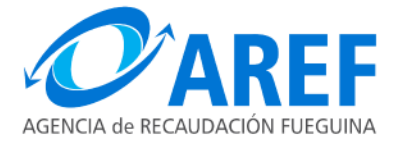

Los pagos se realizarán en pesos de curso legal en la República Argentina. El monto de los pagos incluye la totalidad de los gastos correspondientes a la reposición, instalación, puesta en funcionamiento y todo lo que haga al cumplimiento del objeto de este contrato, durante la totalidad de la vigencia de la vinculación contractual y en las condiciones que se establecen en el presente contrato, liberando a "LA AGENCIA" de cualquier otra responsabilidad al respecto.

### **CLÁUSULA DÉCIMO SEXTA "PROPIEDAD INTELECTUAL"**

Como resultado del presente contrato "LA AGENCIA" adquiere el derecho para la utilización irrestricta dentro del ámbito de "LA AGENCIA", del software a producir en la integración con el sistema de recaudación y la actualización tecnológica del sistema de información para la gestión administrativa y financiera. Además, "LA AGENCIA" adquiere el acceso al código fuente y el derecho a modificar los programas bajo su propia responsabilidad como lo considere necesario, siempre y cuando el producto se lo destine únicamente a su utilización dentro del ámbito de "LA AGENCIA". En ningún caso se transfiere la propiedad intelectual ni ningún derecho de exclusividad sobre el software producido, ni "LA AGENCIA" podrá disponer libremente de él a los efectos de su publicación, transferencia y divulgación, salvo autorización previa por parte de "LA EMPRESA". En ningún caso "LA EMPRESA" será responsable por los potenciales daños que pudieran surgir de la correcta o incorrecta utilización del software o de su modificación por parte de "LA AGENCIA", incluyendo pérdida de datos, pérdida de exactitud en los datos o la inhabilitación del programa de operar con otros programas para los cuales no ha sido diseñado.

## **CLÁUSULA DÉCIMO SÉPTIMA "CAUSALES DE RESCISIÓN"**

"LA EMPRESA" no podrá bajo ningún aspecto, condición o consideración hacer abandono de las tareas contratadas, debiendo tomar todos los recaudos necesarios para el fiel cumplimento de las obligaciones emergentes del contrato. Asimismo, "LA AGENCIA" se obliga al cumplimiento de las retribuciones en monto y forma de acuerdo a lo señalado en la *cláusula Décimo Segunda* del presente contrato. Sin perjuicio de lo expuesto, ambas partes se reservan la facultad de no cumplir y de rescindir el contrato por su parte, dando derecho a una indemnización por daños y perjuicios si la otra no ejecutara el contrato o lo cumpliera defectuosamente, siempre con previa intimación fehaciente, otorgando a la parte en falta un plazo de 15 días hábiles para su correcto cumplimento, acarreando la suspensión de los plazos contractuales, ello conforme al Artículo 1077 y concordantes del Código Civil y Comercial de la Nación.

# **CLÁUSULA DÉCIMO OCTAVA "CLÁUSULA DE RESCISIÓN UNILATERAL":**

"Las Islas Malvinas, Georgias del Sur, Sándwich del Sur y los espacios marítimos e insulares correspondientes son argentinos".

"LA AGENCIA" podrá disponer la rescisión anticipada del presente contrato sin necesidad de expresión de causa, debiendo para ello notificar fehacientemente con sesenta (60) días de anticipación, sin derecho a indemnización alguna a "LA EMPRESA".

### CLÁUSULA DÉCIMO NOVENA "JURISDICCIÓN Y COMPETENCIA"

Para todas las cuestiones que se susciten por la aplicación e interpretación de este contrato y demás normas citadas, se aplicará en forma excluvente el derecho argentino y deberán debatirse ante los Tribunales Ordinarios de la Ciudad de Ushuaia, Provincia de Tierra del Fuego, Antártida e Islas del Atlántico Sur, República Argentina, distrito Judicial Sur, renunciando las partes a cualquier otra jurisdicción o fuero y expresamente al Fuero Federal que pudiera corresponderles por distinta vecindad o extranjería.

En prueba de conformidad de todo lo expuesto, en el presente contrato se firman dos ejemplares de un mismo tenor a un solo efecto. En la ciudad de Ushuaia a los ......... días del mes de ..................... de ...........

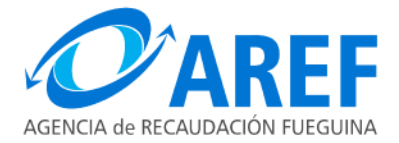

# ANEXO - PROYECTO CONTRATO LOCACIÓN DE SERVICIOS

# ANEXO I - RÉGIMEN GENERAL DE LA REDETERMINACIÓN DE PRECIOS-ANEXO IV DE LA RESOLUCIÓN O.P.C. Nº 202/2020

### 1. Consideraciones Generales.

La redeterminación de precios procederá en todos aquellos contratos alcanzados por el Régimen de Compras y Contrataciones de la Administración Pública centralizada, descentralizada, y organismos autáquicos institucionales, previsto por la Ley Provincial Nº 1015, cuyo plazo de ejecución supere los seis meses.

Para que la redeterminación de precios proceda, deberá el presente régimen encontrarse previsto en el Pliego de Bases y Condiciones de la licitación en particular o en su defecto, en las cláusulas particulares que rijan la contratación, establecidas en la solicitud de cotización en el caso de las contrataciones directas.

La falta de previsión del presente régimen en el Pliego de Bases y Condiciones o en la Solicitud de Cotización, lo tornará inaplicable.

### 2. Objeto.

El presente régimen de redeterminación de precios procederá por reconocimiento de variación de costos en la provisión de bienes y prestación de servicios, unicamente a precios u ofertas fijados en pesos. Tiene por objeto mantener el equilibrio de la ecuación económico- financiera de dichos contratos ante las fluctuaciones de precios que impactan en sus costos.

### 3. De la procedencia de la redeterminación de precios.

La operatividad de la redeterminación queda sujeta a su previsión en el pliego de bases y condiciones o condiciones de la contratación que rijan la misma. Dicho instituto deberá definir la condición básica de operacionalidad entre:

- solicitud del proveedor o prestador de servicios, o

- facultad del organismo contratante a impulsar la redeterminación cuando las normas internas lo requieran, de oficio.

## 4. Del pliego de bases y Condiciones o condiciones de la contratación.

El pliego de bases y condiciones particulares deberá contener:

a. El presente régimen de redeterminación de precios como norma aplicable.

b. Un informe referente a la razonabilidad de la estructura de costos a presentar.

"Las Islas Malvinas, Georgias del Sur, Sándwich del Sur y los espacios marítimos e insulares correspondientes son argentinos".

- c. Un calendario de presentación de las solicitudes de redeterminación.
- d. La estructura de costos de la contratación de provisión de bienes y/o servicios.
- e. Los coeficientes de ponderación.
- f. Los índices correspondientes a cada factor de la estructura de costos.

#### 5. Del calendario de actualización.

El primer período de Mejora de Precios será posterior a los treinta (30) días corridos de la adjudicación, y dentro de los 3 (tres) días hábiles posteriores a la publicación digital del Índice de Precios al Consumidor del Instituto Nacional de Estadísticas y Censos (INDEC) en su editorial INDEC informa. Las posteriores etapas, de periodicidad mensual, serán dentro de los tres (3) días hábiles posteriores al 15 (quince) de cada mes, fecha de publicación del IPC -NG.

### 6. De los factores de costos.

Los factores de costos que deberán ser utilizados a los fines del inciso d) precedente, son los siguientes:

- Insumos
- Transporte y/o logística
- Mano de obra\*
- Gastos generales

\* El Factor Mano de Obra será desagregado en las ramas de actividad que denuncie cada firma al momento de cotización

La Oficina Provincial de Contrataciones del Ministerio de Finanzas Públicas, previo análisis de factibilidad de la Coordinación de Redeterminaciones y Precios de Referencia, queda facultada para incorporar nuevos factores de costos.

#### 7. De los índices de evolución de precios de los factores de costos.

Por cada uno de los factores de costos definidos en el apartado anterior, la Coordinación de Redeterminaciones de Precios de Referencia relevará los precios, calculará y publicará con frecuencia mensual, los índices de evolución de los precios de los mismos. De no contar con índices propios se recurrirá excepcionalmente a los publicados por el Instituto Nacional de Estadísticas y Censos (INDEC) en su editorial digital INDEC informa.

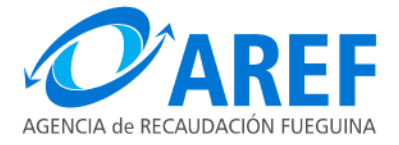

### 8. De la admisibilidad de la redeterminación de precios.

Los precios podrán ser redeterminados en cualquiera de las etapas de ejecución del contrato, cuando se verifique, en los precios ponderados por sus factores de costos, una variación igual o superior al diez por ciento (10%) en el valor nominal promedio en los precios suministrados por la Coordinación Provincial de Redeterminaciones y Precios de Referencia al inicio del procedimiento de contratación y los precios vigentes al momento de la solicitud de redeterminación.

Será admitida, unicamente, respecto de prestaciones cumplidas en tiempo y forma por el contratista, salvo que las demoras durante las cuales se materialice dicho aumento sean imputables al contratante. A tal efecto en el caso de contrataciones de servicios, el plazo de ejecución para los trabajos a realizar por el contratista, deberá encontrarse expresamente establecido en el contrato; en el caso de adquisición de bienes, el cronograma e entregas deberá encontrarse establecido en la orden de compra.

### 9. Del cálculo de la valoración de referencia.

Para el cálculo de la variación de referencia de precios, se tomará:

a. Como valor base, se utilizará la estructura de costos contenida en el Pliego de Bases y Condiciones o condiciones de contratación.

b. Como variación de referencia (VR), se tomará el cociente entre el valor índice de cada factor del mes anterior al de la fecha de solicitud de redeterminación y el valor índice de cada factor al momento de presentación de la oferta, multiplicados por su correspondiente ponderador

c. Fórmula de variación de referencia  $(VR)$ :

$$
VR_i = at * (\frac{I_{t,i-1}}{I_{t,0}} - 1) + ... + af * (\frac{I_{t,i-1}}{I_{f,0}} - 1)
$$

Donde:

 $VR_i$  = Variación de Referencia al mes de presentación de la solicitud de redeterminación.

 $at, ..., af =$ Ponderadores de los respectivos factores, definidos en la estructura de costos en los pliegos de bases y condiciones.

 $I_{ti-1}$  = Valor índice del factor "t" del mes anterior al de la fecha de presentación de la solicitud de redeterminación.

 $I_{t,\theta}$  = Valor índice del factor "t" del mes anterior al de la fecha de presentación de la última oferta aceptada o del mes anterior de la fecha de presentación de la última redeterminación aprobada, según corresponda.

#### 10. Autoridad competente.

El organismo o jurisdicción licitante, será la autoridad competente para resolver la admisión o el rechazo de la aplicación del presente régimen.

#### 11. Del procedimiento para la redeterminación.

Según la modalidad establecida en las condiciones de la contratación, el área contratante procederá a requerir a la Coordinación de Redeterminaciones y Precios de Referencia, informe respecto a la procedencia o no de la redeterminación.

Emitido dicho informe, se deberá formular reserva presupuestaria preventiva por el nuevo monto contractual redeterminado.

Posteriormente y previa intervención de Auditoría Interna y del Tribunal de Cuentas de la Provincia (en caso de corresponder), la autoridad competente procederá a resolver la solicitud planteada mediante acto debidamente fundado, debiendo emitir una Orden de Compra Complementaria, la cual deberá ser notificada al adjudicatario.

En caso de haberse perfeccionado la contratación mediante contrato, deberá tramitarse la modificación pertinente.

El plazo total de aprobación o rechazo de la redeterminación de precios, no podrá exceder los treinta (30) días corridos contados desde la fecha de presentación de la solicitud.

Si se rechazara la petición, continuarán vigentes los precios autorizados hasta que se inicie el nuevo período de mejora.

#### 12. Del cálculo para la redeterminación de precios.

En los casos en que se verifique la variación de referencia (VR), los nuevos precios de las contrataciones, se calcularán a partir del Precio Unitario de Redeterminación (PUR) que resultará del producto entre los precios unitarios del contrato  $(P_0)$ , o precios unitarios de la última redeterminación, y el factor de redeterminación (FR) obtenido:

 $PUR_i = P_0 * FR_i$ 

Donde:

 $PUR_i$  = Precio Unitario de Redeterminación del contrato del mes de presentación de la solicitud.

 $P_0$  = Precio unitario del contrato del mes de la última oferta aceptada ó del mes de presentación de la última redeterminación aprobada, según corresponda.

 $FR_i$  = Factor de Redeterminación del contrato del mes de presentación de la solicitud.

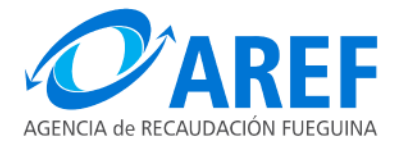

El Factor de Redeterminación (FR) surge de la siguiente adición:

 $F R_i = V R_i + 1$ 

Donde:

 $FR_i$  = Factor de Redeterminación del contrato del mes de presentación de la solicitud.

 $VR_i$  = Variación de Referencia al mes de presentación de la solicitud.

Del producto entre los precios unitarios redeterminados (PUR) y la cantidad de bienes y/o servicios (O  $_{b s/s s}$ ) que resta por proveer surgirá el monto (M) a los fines del control preventivo, formulación de ordenes de compra complementarias y del acto administrativo de aprobación de dicho incremento.

 $M = P U R_i * Q_{hslss}$ 

### 13. Del cumplimiento de los plazos contractuales.

La redeterminación de precios no podrá afectar la correcta prestación del servicio contratado o la correcta provisión de bienes en su caso; lo cual no obstará a que posteriormente, en caso de resultar aprobada la redeterminación de precios se realice un reconocimiento de las prestaciones o provisiones consumadas durante el transcurso del trámite, si así lo dispusiera la Coordinación de Redeterminaciones y Precios de Referencia.

### 14. De la facultad de rescisión.

En caso de verificarse la variación de referencia (VR) en dos meses consecutivos, el organismo contratante podrá ordenar la suspensión de la provisión de bienes o prestación de servicios, a fin de efectuar el correspondiente análisis en cuanto a la continuación o no de la contratación en curso.

Efectuado el análisis correspondiente, en el caso de que el interés público comprometido así lo aconsejare por considerar excesivamente oneroso el cumplimiento de las obligaciones emergentes del eventual contrato redeterminado, el organismo contratante podrá rescindirlo.

Al respecto al Coordinación de Redeterminaciones y Precios de Referencia deberá expedir un informe expidiéndose respecto a la viabilidad económica del contrato en curso. Cumplido ello, la autoridad que adjudicó procederá a rescindir la contratación, cuya notificación no podrá superar los noventa (90) días de producida la causal que le dio origen.

## 15. Consideraciones finales.

a. Renuncia a Reclamos. La aceptación del pliego o de las bases y condiciones que rijan la contratación, que incluyan cualquiera de las posibilidades de redeterminación de precios establecidas, implicará la renuncia automática del proveedor a todo reclamo por mayores costos, compensaciones, gastos improductivos, o supuestos perjuicios de cualquier naturaleza.

b. Exclusiones. En los contratos donde se haya previsto el otorgamiento de anticipos financieros, los montos abonados por dicho concepto se encontraran excluidos del Régimen de Redeterminación a partir de la fecha de su efectivo pago.

c. Ajuste de garantía. Dentro de los ocho (8) días contados desde la fecha de aprobación de la redeterminación de precios, el proveedor deberá integrar la garantía de adjudicación en la proporción que se hubiese determinado.

d. Prorrogas: En aquellas contrataciones con opción a prórroga (en cualquiera de sus variantes), que tengan como aplicación el presente régimen, el mismo también será aplicable a las eventuales prorrogas que se resuelvan.

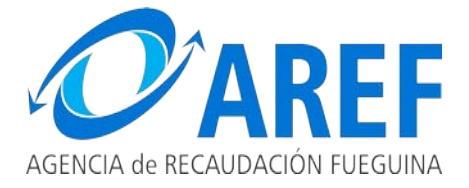

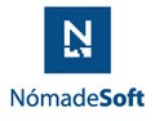

### **ANEXO - PROYECTO DE CONTRATO DE LOCACIÓN DE SERVICIOS PROPUESTA DE SERVICIO**

#### 1.PROPUESTA DE SERVICIOS.

Para comenzar a exponer los servicios es necesario introducir los aspectos metodológicos que tienen incorporados cada uno de los módulos del geN**®.**

El geN**®** incorpora un concepto de gestión integral, que es un concepto mayor al de gestión administrativa y financiera. Esta concepción incluye a toda la organización horizontal y verticalmente.

La gestión integral parte del conocimiento de cada servicio público y su relación con la necesidad pública insatisfecha y su distribución en el territorio, es decir que el objetivo es minimizar los niveles de necesidades insatisfechas en el marco de las restricciones financieras de la organización.

El geN**®** no es solamente un sistema informático sino un sistema integral de administración, en donde los agentes, con su participación y capacitación, proveerá a una administración eficaz y eficiente; por lo que el sistema informático puede funcionar correctamente y sin embargo la gestión de la organización puede seguir siendo mala.

Básicamente la propuesta apunta a generar las bases de un gran sistema de información y la provisión de un sistema informático que administre dichas bases, brindando información útil y oportuna para la toma de decisiones. El sistema de información se basa en cuatro grandes pilares:

- *Las Actividades*: que muestran y expresan el proceso productivo de los servicios que presta la Organización.
- *La Estructura Organizativa*: que permite conocer los responsables del desarrollo de las Actividades.
- *El Ordenamiento Territorial*: que muestra cómo se distribuyen las necesidades de la población y como se desarrollan los servicios públicos.
- *Los Insumos*: necesarios para desarrollar las Actividades, tanto en términos físicos como financieros.

Otro elemento importantísimo de la propuesta, que facilita la administración de este gran sistema de información, es la Unidad de Gestión, la cual se constituye en la unidad de programación, discusión política, registración, seguimiento, evaluación y control final. Este elemento central se forma, con los siguientes elementos:

- Una Actividad, por ejemplo, fiscalizar.
- Un Responsable, por ejemplo, Gerente o Director operativo.
- Un Espacio Geográfico, por ejemplo, Ushuaia o Río Grande.

Esto tres elementos constituyen una Unidad de Gestión, por lo que cualquiera de estos elementos que cambien dan origen a otra Unidad de Gestión.

#### **CARACTERÍSTICAS DE LA PROPUESTA**

*Se caracteriza por su gran flexibilidad*: No es cerrada en el sentido que en el futuro se convierta en un cuello de botella para el crecimiento o una expansión conceptual, muy por el contrario, es un propuesta que en un principio puede ser grande respecto de los requerimientos presentes, pero no es necesaria su puesta en funcionamiento en pleno, sino que tiene la posibilidad de ir incorporando aspectos que en una primera etapa satisfacen los requerimientos iniciales, y a lo largo del tiempo continuar con su expansión en la explotación del Sistema.

*Puede ser implementada en una concepción operativa totalmente centralizada como en una concepción totalmente descentralizada, con una cantidad de variantes intermedias*. Esta es otra característica que

Propuesta AREF

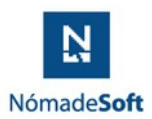

#### demuestra su gran flexibilidad.

*Se caracteriza por ser una herramienta*, cuyos alcances permiten además de brindar soluciones a los problemas operativos en cada una de las áreas que cubre, implementar una transformación de la administración de la organización, con el fin de expresar un plan de gestión moderno, informatizado, eficaz y eficiente.

El sistema está compuesto por los siguientes módulos:

- **geN Formulación®**
- **geN Ejecución®**
- **geN Compras®**
- **geN Tesorería®**
- **geN Inventario®**
- **geN Contabilidad®**
- **geN RRHH® (Recursos Humanos)**
- **geN Gestión de Expedientes® (Genus, SAyGes)**
- **Análisis O3**

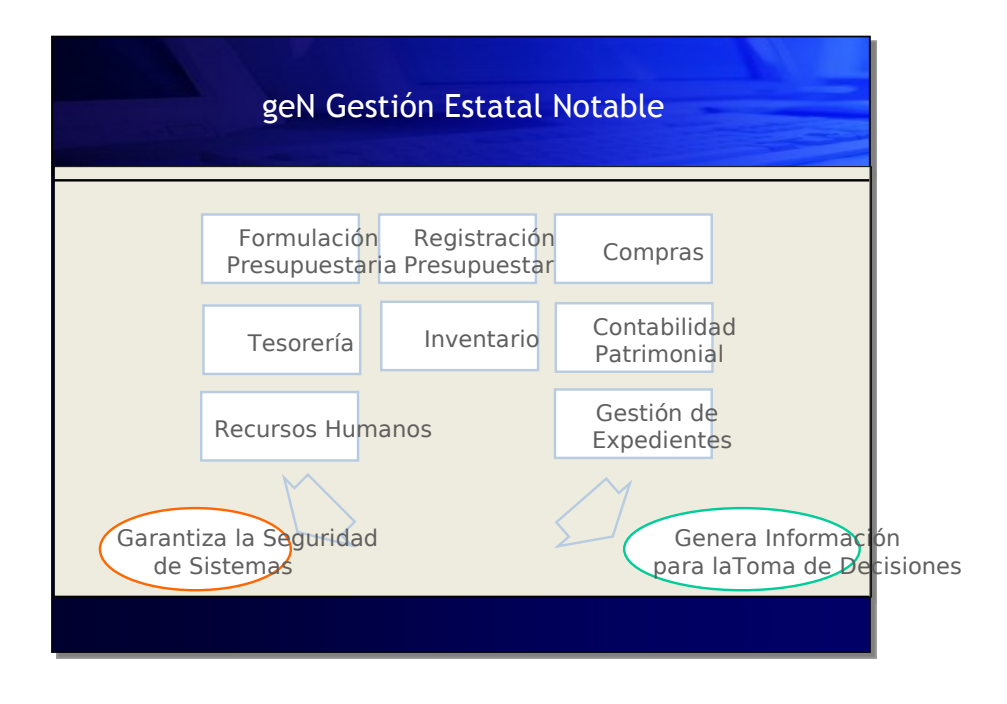

Este esquema muestra cada uno de los subsistemas.

Propuesta AREF En él se pretende dar una idea general de lo que el sistema puede ofrecer, desde el manejo de claves de acceso, las que permitirán acceder a todos los subsistemas o a ciertas opciones dentro de cada uno, hasta

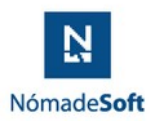

la obtención de Información Gerencial de gran utilidad a la hora de tomar decisiones.

Si bien cada uno de los módulos pueden trabajar independientemente, se encuentran relacionados entre sí, ya que por ejemplo a partir de la Formulación Presupuestaria, primer paso en la gestión administrativa, se realiza la Registración del Gasto, la cual a su vez puede obtener información del subsistema de Compras y del subsistema de Gestión de Expedientes. A medida que se van imputando los movimientos también se va actualizando la entrada de insumos inventariables. También a partir de la imputación del gasto se capturan todos estos movimientos y así llevar la Contabilidad del organismo en forma automática y actualizada.

#### • **geN Formulación®**

La formulación del presupuesto consiste básicamente en efectuar la previsión de todos los insumos y las cantidades de los mismos que se planifican adquirir durante el ejercicio, a los efectos de asignarlos a los responsables para que ejecuten las actividades asignadas, a los fines de cumplir con las metas programadas para el ejercicio. Los insumos que deben presupuestarse son tanto los insumos físicos como así también los costos de mano de obra que se estiman emplearse durante el ejercicio. Además de la formulación del presupuesto de gastos, también se registra el presupuesto de recursos, donde se administran los valores que se planifican recaudar durante el ejercicio.

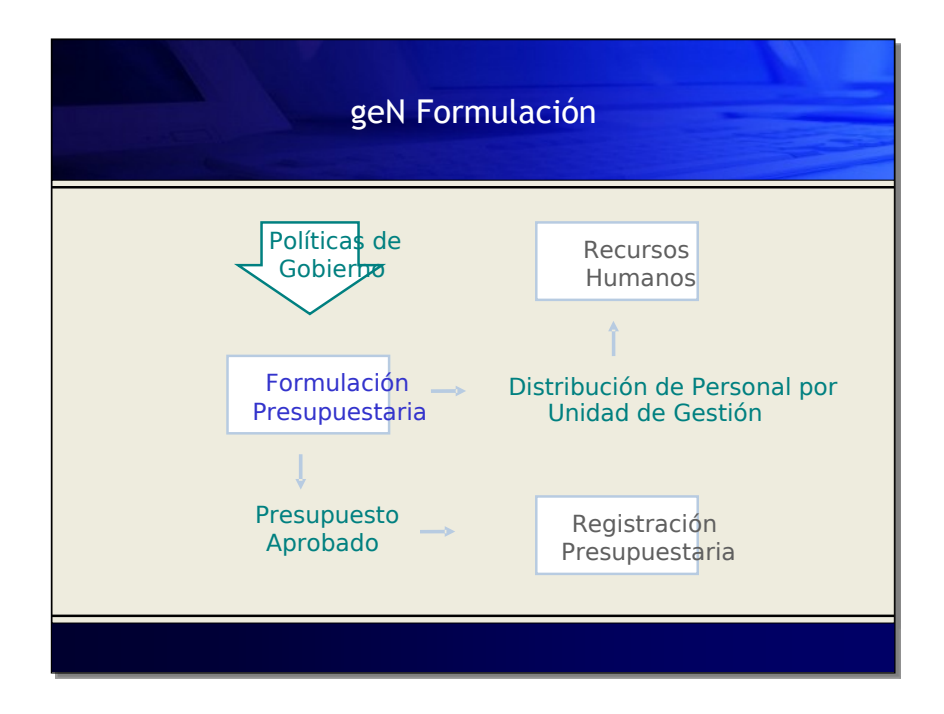

- Permite generar y administrar clasificadores de: Institucional, Actividades, Responsables (Organigrama, y de cada una de sus dependencias), Geográfico, Unidades de Gestión, Finalidad y Función, Financiamiento, Económico y por Objeto del Gasto, Insumos y Recursos.
- Permite definir Unidades de Gestión, como elementos básicos de planificación del presupuesto. Las mismas concentran una actividad a desarrollar, una ubicación o criterio de regionalización donde será desarrollada la actividad y los responsables de formulación y ejecución de la misma.
- Permite definir Obras dentro del concepto de la Unidad de Gestión, simplificando su seguimiento a lo largo de más de un ejercicio.
- Ofrece herramientas para la formulación de Gastos y Recursos.

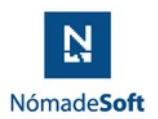

- Permite planificar el presupuesto de gastos en términos físicos y financieros, a nivel global o detallado de insumos, según las necesidades de información y control que defina el usuario.
- Visualiza el Presupuesto desde cada una de las *Actividades* desarrolladas por el organismo, permite distribuir el mismo por *Cobertura Geográfica* y ejercer el control en base a la jerarquización de *Responsables*.
- Posee un diseño de carácter multi-partida, permite la administración y seguimiento de tantas partidas como el usuario considere necesarias.
- Prevé enlaces automáticos con los módulos de Registración del Gasto y Administración de Recursos Humanos.
- Ofrece una amplia variedad de informes operativos y gerenciales para ejercer el seguimiento y control de la formulación del presupuesto de gastos y recursos.
- Almacena tantos ejercicios presupuestarios como especifique el usuario y en todo momento permite la selección de un ejercicio de trabajo.
- Utilitarios varios: Cierre de Ejercicio; Cambio de Clave de Usuario; Copia de Clasificadores a otro ejercicio.

#### • **geN Ejecución®**

La registración presupuestaria es consecuencia directa y principal de la ejecución del presupuesto del organismo. La opción incluida en el presente sistema permite informatizar las diferentes etapas del gasto (Preventivo, Definitivo, Devengado, Mandado a Pagar y Pagado), efectuar el seguimiento y control del mismo, administrar los recursos percibidos y planificar en forma eficiente la ejecución presupuestaria.

El objetivo principal del presente sistema es principalmente plasmar la ejecución del presupuesto. Bajo esa premisa y complementado con conceptos idénticos a los planteados para la formulación del presupuesto, el gasto se registra en términos físicos y financieros. La registración del gasto en términos físicos trae aparejado una serie de beneficios, entre ellos figuran:

- Saber exactamente en que se invirtieron los recursos.
- Conocer el gasto por Actividad, como por ejemplo cuanto me cuesta fiscalizar.
- Conocer el gasto por responsable, como por ejemplo cuanto me cuesta recaudar el IIBB.
- Conocer el gasto por zona geográfica, como por ejemplo cuanto me cuesta fiscalizar una actividad comercial en Ushuaia y cuanto en Río Grande.
- Conocer cuánto se compró de cada insumo.
- Efectuar controles a nivel de insumo.
- Registrar en el momento de la compra altas y bajas de depósitos de bienes de consumo.
- Registrar en el momento de la compra altas y bajas de depósitos de bienes inventariables.

El sistema ejerce un control estricto de los saldos presupuestarios, de manera tal que no permite la imputación de gastos sin el respaldo de la partida presupuestaria correspondiente. Las modalidades de registración del gasto dependen del origen y los montos de las mismas, y son básicamente dos: compras menores (fondo permanente) y compras mayores.

Otras características generales son:

- Permite administrar clasificadores de cuentas bancarias, proveedores, tipos de retenciones y saldos de las diferentes partidas presupuestarias.
- Permite la imputación del gasto en dos modalidades: fondo permanente y compras mayores.
- Registra las distintas etapas del gasto: preventivo, devengado, mandado a pagar y pagado.
- Evolución y control de la contabilidad presupuestaria.
- Gestión integral del área de Tesorería.
- Enlaces automáticos con los módulos de Contabilidad de Fondos y Valores, Formulación del Presupuesto, Almacenes e Inventario, Operatoria Bancaria y Administración de Recursos Humanos.
- Registro inmediato de contabilidad de responsables.
- Administración de recursos del organismo.
- Diversa gama de informes configurables por el usuario, operativos y gerenciales, necesarios para el eficiente control y seguimiento de la ejecución del gasto.

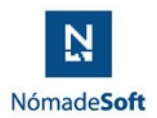

● Utilitarios varios: cierre de ejercicio y cambio de clave de usuario.

#### • **geN Compras®**

El presente módulo de Compras permite llevar un control de las distintas modalidades de compras existentes en una organización. En otras palabras, la opción incluida en el presente módulo permite informatizar las diferentes etapas del proceso de compras, como la confección del presupuesto, recepción de ofertas de distintos proveedores y también la adjudicación y emisión de la correspondiente orden de suministro. Todo esto permite efectuar el seguimiento y control de una licitación o compra directa, como así también llevar un historial de las mismas.

Características generales:

- Maneja cualquier tipo de licitación.
- Administración de notas de pedido.
- Notas de pedido pendientes.
- Confección de pliegos con notas de pedido.
- Confección de pliegos sin notas de pedido.
- Recepción de ofertas.
- Administración de adjudicación de ofertas.
- Informes generales.
- Integración con el módulo de Registración Presupuestaria.

#### • **geN Contabilidad®**

El sistema de contabilidad ha sido diseñado para cumplimentar todos los requerimientos necesarios para el cumplimiento del objetivo contable.

Pensado y desarrollado con el objetivo principal de facilitar el tratamiento de los comprobantes, siendo fácil en su operatividad, además de claro y conciso en la información.

Facilidad y rapidez en la recolección de información y su posterior puesta a disposición del usuario requirente, da una herramienta importante para darle un tratamiento dinámico al trabajo diario.

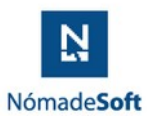

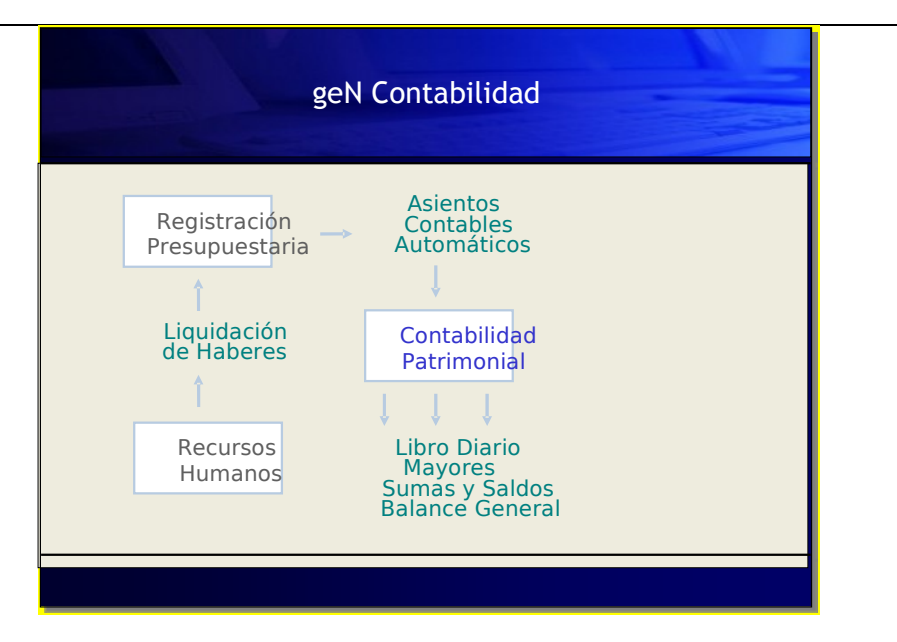

Las características generales de este módulo, comprende:

- Permite definir y administrar un plan de cuentas de características definidas por el usuario.
- Permite clasificar diferentes tipos de comprobantes, como elementos iniciadores de asientos contables.
- Provee opción de captura de asientos automáticos generados dentro de los módulos de Registración Presupuestaria y Administración de Recursos Humanos.
- Registración de asientos contables en la modalidad de partida doble.
- Emisión de diferentes informes contables: Libro Diario, Mayores, Balance de Sumas y Saldos y Balance General según las Normas Profesionales de Contabilidad vigentes.

#### • **geN Tesorería®**

El módulo de Tesorería del geN permite dar solución a todas las tareas que debe desarrollar la tesorería del ente. Permite la administración de todas las cuentas bancarias con las que cuenta cualquier institución, pudiendo realizar los controles correspondientes a través de la confección de conciliaciones que realiza el sistema en forma automática además de ofrecer la opción de efectuar la conciliación de algunos movimientos en forma manual. El sistema contempla la posibilidad de la captura automática de los archivos que nos proporciona el banco para alimentar al sistema con los respectivos extractos. Ofrece alternativas para consultar el saldo y los movimientos de cada una de las cuentas bancarias a los efectos de saber la disponibilidad de la Institución para poder operar financieramente en forma correcta.

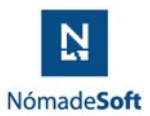

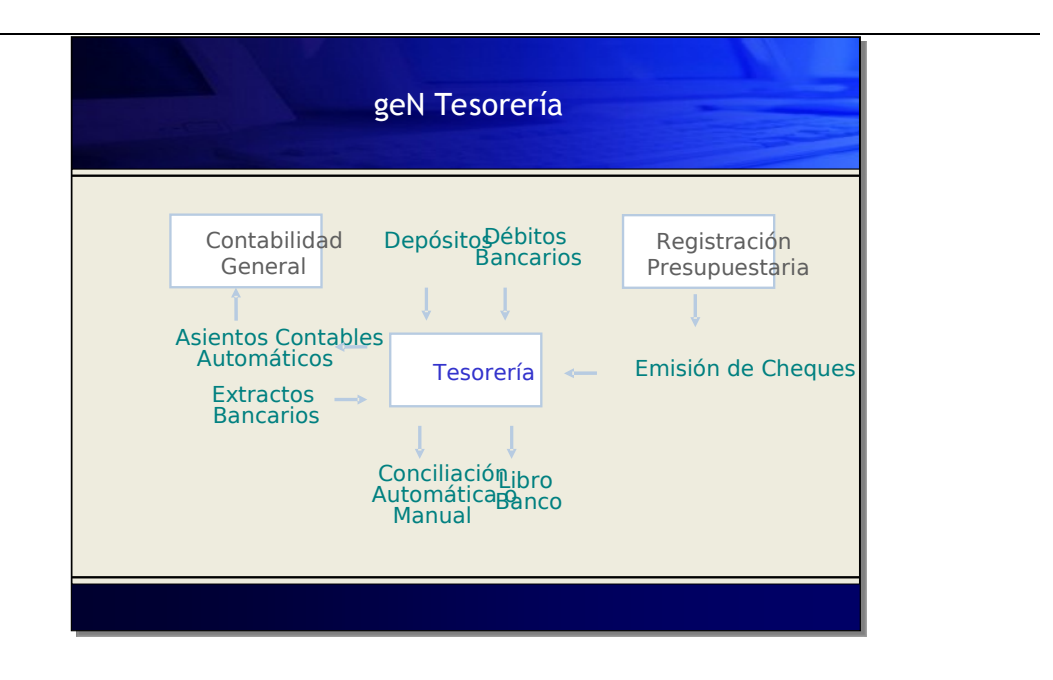

#### • **geN Inventario®**

El presente Sistema de Almacenes e Inventario permite hallar solución a la problemática del desconocimiento de ingresos, movimientos y egresos de insumos, tanto en cuanto a las cantidades consumidas por los entes operativos, como así también identificar las cantidades remanentes en los distintos depósitos que pertenecen a la estructura de la entidad. Permite distinguir además los bienes de consumo de aquellos considerados inventariables, ya que estos tienen un tratamiento diferencial.

Su compatibilidad y conexión directa con el Sistema de Registración Presupuestaria permite conocer cualquier dato en cuanto a las compras realizadas, ya sea mediante Caja Chica o Compras Mayores, evitándose la doble tarea de realizar la informatización de la compra y en otra instancia indicar el ingreso a Almacenes o Inventario. De esta manera el usuario dispone en forma transparente y en tiempo real de información de gran utilidad, permitiendo invertir más tiempo en la realización de auditoría y control de todo aquello que considere necesario.

Además de permitir y agilizar las tareas operativas que se realizan en los departamentos afectados a Almacenes e Inventario, el presente sistema está diseñado y encuadrado dentro de la filosofía del Presupuesto. De esta manera, considerando su compatibilidad con la Unidad de Gestión, los alcances del sistema crecen notablemente. Debido a ello los usuarios disponen de informes especiales y alto contenido al acceder a los cruces entre los Bienes y los tres datos integrantes de la Unidad de Gestión: las Actividades, los Responsables y los Criterios Territoriales.

Algunas de las características generales de este módulo, son:

- Permite administrar clasificadores de insumos, proveedores, depósitos, estados de insumos, motivos de cargos.
- Enlace permanente con el módulo de Registración Presupuestaria, alimentación automática de movimientos de entrada de bienes inventariables y de consumo en cada uno de los depósitos.
- Registración de movimientos de insumos de consumo entre depósitos, o desde un depósito a una unidad de gestión de consumo, mediante la emisión de remitos.
- Confección y emisión de notas de cargo de bienes inventariables, alimentación del inventario según cargos de entrada, movimientos y bajas.

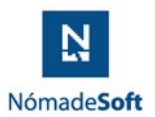

- Variedad de informes operativos y gerenciales de bienes de consumo e inventariables: existencias en los diferentes depósitos, cantidades consumidas en cada Unidad de Gestión, inventario según responsables de ejecución presupuestarios, historia y seguimiento de bienes inventariables, discriminación de bienes inventariables según cualquiera de los elementos de la Unidad de Gestión, etc.
- Emisión de la contabilidad patrimonial, según valorización del inventario del organismo.

#### • **geN Recursos Humanos®**

Los principales aspectos en la problemática del manejo de los recursos humanos, que son comunes a todas las reparticiones estatales de la República Argentina, son los siguientes:

- Superpoblación.
- Mala distribución de los Agentes.
- Medios y métodos de control obsoletos.
- Falta de relación entre el tipo de capacitación y las tareas asignadas.
- Escasa informatización de bancos de datos sobre los Agentes.
- Escasa sistematización de la relación entre los Agentes y la planta de las reparticiones.

Debido a ellos, el presente Sistema de Recursos Humanos fue diseñado y desarrollado para revertir estos problemas.

Su funcionamiento se basa exclusivamente en módulos flexibles y abiertos, permitiendo la eficiente administración de toda información relativa a la planta de personal.

Abarca las siguientes áreas de la administración integral de los recursos humanos dentro del organismo:

- Admistración de Personas.
- Administración integral de legajos.
- Administración de Planta.
- Liquidación de Haberes.
- Informes Operativos.
- Informes Gerenciales.

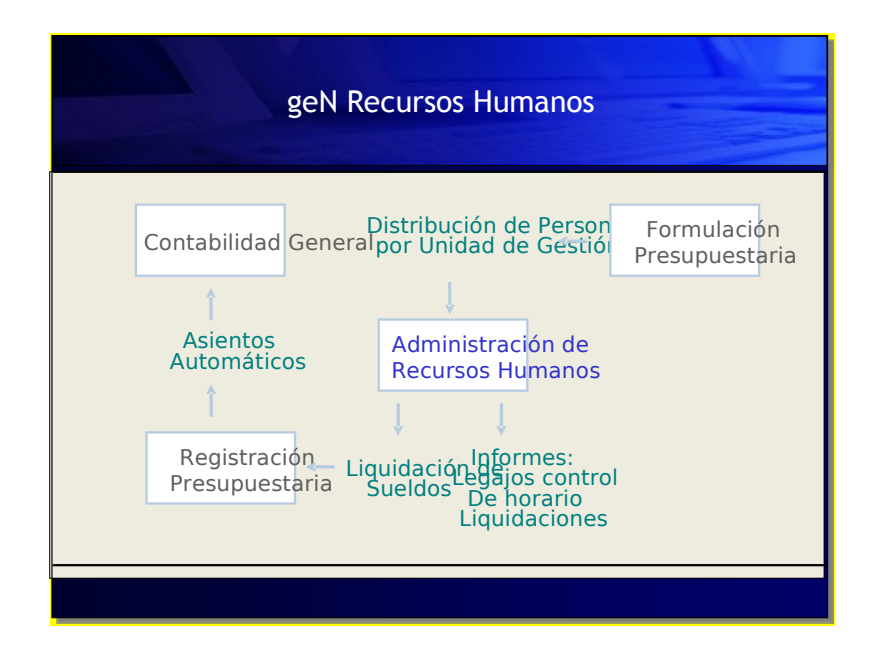

Propuesta AREF

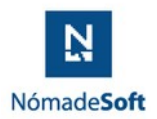

Las características generales más destacadas de este módulo, son las siguientes:

- Incluye módulos de administración de viáticos, fichas médicas del personal, configuración de distintos regímenes horarios, control de horas, emisión de planillas suplementarias, y otras opciones que permiten satisfacer las necesidades como usuario.
- Enlace directo con los módulos de Registración Presupuestaria y Contabilidad de Fondos y Valores, especialmente la compatibilidad entre los módulos de liquidación de haberes y la contabilidad presupuestaria.
- Alto grado de parametrización en cuanto a los conceptos y a las fórmulas de cálculo utilizadas en la liquidación de haberes. Esto implica que los cambios en los procedimientos de cálculo pueden ser incorporados por usuarios finales sin tener que introducir cambios en el código fuente de los aplicativos.
- Es multi-convenio, permite configurar y administrar distintos tipos de convenios o regímenes vigentes.
- Integración total entre los módulos de Administración de Legajos y Liquidación de Haberes, captura en forma automática aquellas novedades que son necesarias para la liquidación (salario familiar, subrogancias, obra social, títulos profesionales, antigüedad, etc.).
- Permite simular liquidaciones puntuales por pantalla en tiempo real.
- Soporte para captura automática desde relojes centrales de la organización.
- Generador de reportes, basado en la elección de datos, incorporación de fórmulas de cálculo con los conceptos liquidados, incorporación de filtros y condiciones, criterios de ordenamientos, elección de campos a visualizar. Los reportes pueden ser visualizados por pantalla, impresos o exportados a medios magnéticos con formato de tablas planas para su utilización en utilitarios como planillas de cálculo, etc

#### • **geN Gestión de Expedientes® (Genus)**

#### **Sistema de Expediente Electrónico y Gestión Documental**

Desde **Genus** es posible crear documentos sin necesidad de procesadores de texto externos, con la posibilidad de hacer, guardar, editar y compartir borradores antes de adjuntarlos al Expediente y así evitar errores.

- Posibilidad de adjuntar documentos, fotos, planos, etc., previamente almacenados en tu pc.
- Se pueden crear plantillas y formularios, disponibles para el grupo de trabajo u oficina.
- **Genus** permite digitalizar documentación e incorporarla de manera más sencilla sin tener que guardar en tu pc, renombrar y luego adjuntar al expediente, mediante una interfaz del aplicativo con los dispositivos de escaneo en forma directa.
- **Genus** también incorpora la firma digital con Certificados emitidos por la ONTI y aparte tiene su propio certificado de firma electrónica para cubrir todas las necesidades de la organización y sus distintos niveles de responsabilidad.
- Permite adjuntar y firmar los documentos al agregarlos al expediente y asignar firmantes en una secuencia de firmas, sin tener que pasar el expediente y de forma simultánea.
- Luego de revisar los documentos o expediente, es posible firmarlos de forma masiva, seleccionando lo que vas a firmar y con un solo click.
- La visualización de la documentación adjunta al expediente se hace más fácil, ya que podemos clasificar por tipo de documentos, ver un documento específico o visualizar todos los documentos generando un único PDF con todos los adjuntos y descargarlos.
- **Genus** posibilita la opción de crear documentos, expedientes con carácter de reservados, los que sólo pueden ser visualizados por quién los creó y el que lo tiene asignado, asegurando confidencialidad en temas delicados como sumarios, adicionales, etc.
- También es posible crear relaciones entre piezas administrativas, como incorporar, anexar o vincular.
- Se puede compartir por mail expedientes de forma sencilla mediante un Link, con un ciudadano, un profesional o un organismo que lo solicite, o sugerir el seguimiento de un expediente.

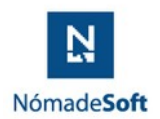

- Es posible la búsqueda e historial con múltiples filtros que posibilitan mayor precisión y mejores resultados.
- Actualización instantánea de la información y aviso de incorporación de documentos.
- **Genus** cuenta con un componente de comentarios u observaciones internas en cada pieza administrativa para facilitar la comunicación o indicar pasos a seguir.
- También cuenta con una casilla de notificaciones o comunicaciones oficiales, internas y externas, y aviso a mail.
- **Genus** produce las despapelización, inmediatez y transparencia.

Genus incorpora un producto denominado SAyGes que permite mejorar la eficiencia a través de la gestión sistemática de los procesos de administrativos, que se deben modelar, automatizar, integrar, monitorizar y optimizar de forma continua.

SAyGes está diseñado para ayudar a que las organizaciones Públicas acerquen la administración al ciudadano, informándole, reduciendo los tiempos de espera y agilizando sus trámites, que se gestionan de manera automatizada. Permite monitorizar la actividad, detectar y corregir atascos (cuellos de botella) y emprender un ciclo de mejora continua en la comunicación, atención de solicitudes y tramitación con los ciudadanos obteniendo un orden administrativo y despapelización del estado.

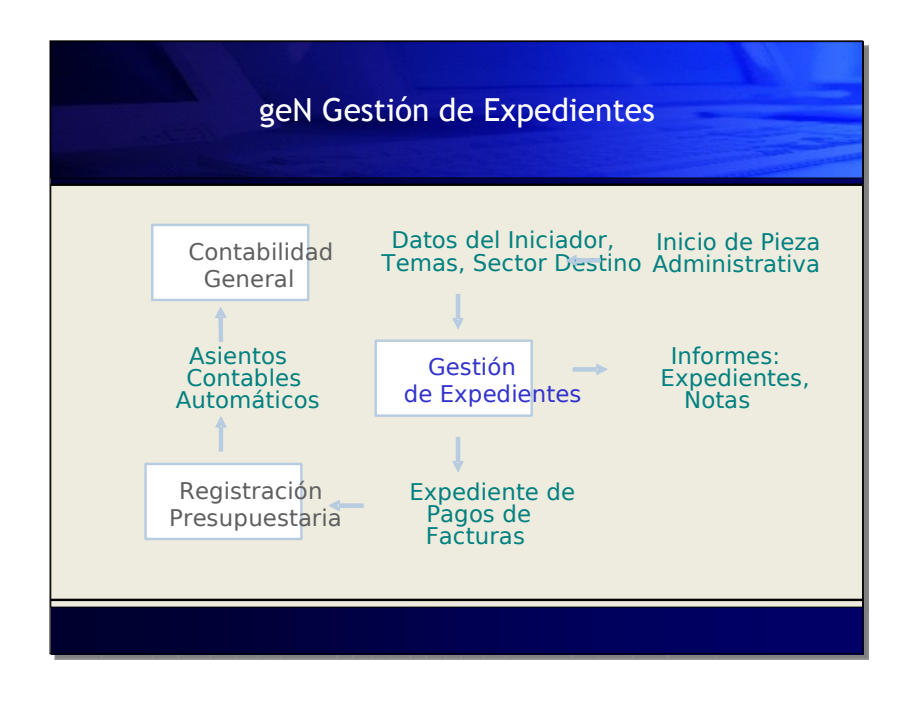

#### **ANÁLISIS O3**

El módulo de información para la toma de decisiones y el seguimiento integral de la gestión es la herramienta fundamental de este sistema integral para la ubicación en la problemática y la toma de decisiones de los niveles superiores del organismo.

Se presenta la información en forma física y financiera de las distintas etapas de la ejecución del presupuesto.

Tomando como bases los clasificadores definidos previamente por los distintos sectores (Nomenclador de Actividades, Nomenclador de Criterios Territoriales, Nomenclador de Responsables, Nomenclador de Insumos, Planta de Personal, etc.) se efectúan las más variadas combinaciones para la obtención de la

Propuesta AREF

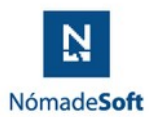

#### información requerida.

Este Sistema de Información permite a los distintos usuarios autorizados acceder en forma rápida y sencilla a un set de más de 200 (doscientas) consultas. Al ser un sistema pensado y desarrollado en forma totalmente integrada, los datos serán obtenidos de la Registración Presupuestaria, Formulación del Presupuesto, etc., lo que asegura información "EN LINEA" y actualizada al instante de la registración, no teniendo que depender de lentos e inseguros procesos intermedios.

Estas consultas pueden ser acotadas por distintos parámetros tales como:

- 1. Espacio en el tiempo.
- 2. Etapa del Gasto.
- 3. Niveles de Agregación de los Clasificadores.
- 4. Unidades pequeñas de información.
- 5. Distintas Partidas en las que se divide del Gasto.
- 6. Comparación entre distintas etapas.
- 7. Porcentaje de participación de las mismas.

Es decir que el nivel superior del organismo puede saber ¿qué se hizo o no (Actividad)? ¿quién lo efectuó o la debía efectuar (Responsable)? ¿dónde se realizó o debió realizarse (Zonificación)?¿cuánto gasto (Insumos) financiera y físicamente? o ¿cuánto recurso humano necesitó o necesitaba (Planta Personal) financiera o cuantitativamente?.

Puede comparar las distintas etapas en que se divide la actividad pública, preguntándose ¿cuánto? y ¿cuándo? necesita disponer para cumplimentar con el objetivo de gestión propuesto, y como se está cumplimentado o no dicho objetivo a través de los distintos meses del ejercicio.

Como toda actividad humana, la actividad pública está a merced de ciertos factores que hacen modificar los objetivos propuestos (accidentes climatológicos, cambios de política económicas, etc.), esta herramienta asegura el acceso a información clara y rápida para el cambio de rumbo.

Permite tener la información de distintos ejercicios a disposición para su consulta inmediata.

Para un manejo sencillo de tantas variables y tanta información acumulada a través del tiempo, el sistema ha sido dividido en distintos subsistemas para que el objetivo en el requerimiento de la información sea cumplimentado efectivamente.

Como primera opción se encuentran la definición de los clasificadores para su consulta permanente, ya que el usuario no necesita aprender una codificación para acceder a la información. Luego se desarrollan las distintas opciones de consulta de las que daremos algunos ejemplos:

Tomemos por ejemplo la consulta Actividad Acumulada, esta nos indicará cuánto se ha gastado en las distintas actividades desarrolladas durante el ejercicio.

Permite al usuario la elección de la comparación entre etapas del gasto (formulación, preventivo, definitivo, devengado, mandado a pagar, pagado), además da la posibilidad de indicar que mes o meses desea ver.

Una vez seleccionados estos parámetros y luego de una recopilación rápida de la información mostrará en pantalla las distintas partidas comparadas y su porcentaje de incidencia en el total. Todo esto a su vez sumado en forma agregada por cada actividad.

Veamos otro ejemplo, Insumo-Criterio Territorial, el usuario podrá elegir en determinado insumo o grupo de ellos y obtendrá un detallado informe de los mismos respecto a su consumo en cantidad e importes, además podrá visualizar las distintas etapas cumplidas, todo esto dentro de cada Criterio Territorial y en un rango de fechas.

Si necesitamos saber cuánto le cuesta al organismo un agente o un grupo de ellos, en el subsistema Por Agente puede verse en horas normales y extras el costo exacto, también determinado por un rango de meses.

Propuesta AREF

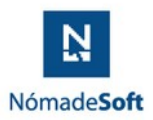

En cada informe obtenido por pantalla el usuario puede ver toda la información requerida en forma ordenada y clara, además una vez controlada esta, tendrá a su disposición opción de imprimirla o exportarla a archivos para visualizarla en otras herramientas ofimáticas. Cuenta además con un subsistema de Control de Accesos que asegura que la información disponible sea manejada por las personas previamente autorizadas a distintos niveles.

# *Propuesta de trabajo Gestión de Procesos*

Se desarrollaran dos procesos en SayGes, Catastro y Ventanilla digital.

Proceso de catastro se realizará el relevamiento y protocolización del proceso de tramitación de aprobación de planos catastrales dentro de la institución.

La ventanilla digital se pondrá a disposición en un portal para la tramitación de procesos de pago a proveedores y otros trámites que impacten en forma directa dentro del gen financiero, se definirán con los responsables de cada área los trámites que se podrán iniciar dentro del la ventanilla digital. Una vez definidos los trámites se generarán las plantillas y metadatos para su puesta en producción con acuerdo de los responsables del área.

# *Eportal (Enterprise Portal)*

Una vez modelado los cubos se podrá realizar gráfica y tablas que permite muy rápidamente hacer análisis de información.

Donde se podrá visualizar de la siguiente manera:

- Páginas con los principales elementos de visualización de información: gráficos y grilla
- Barra de Navegación brinda un acceso directo a páginas definidas dentro del mismo portal.

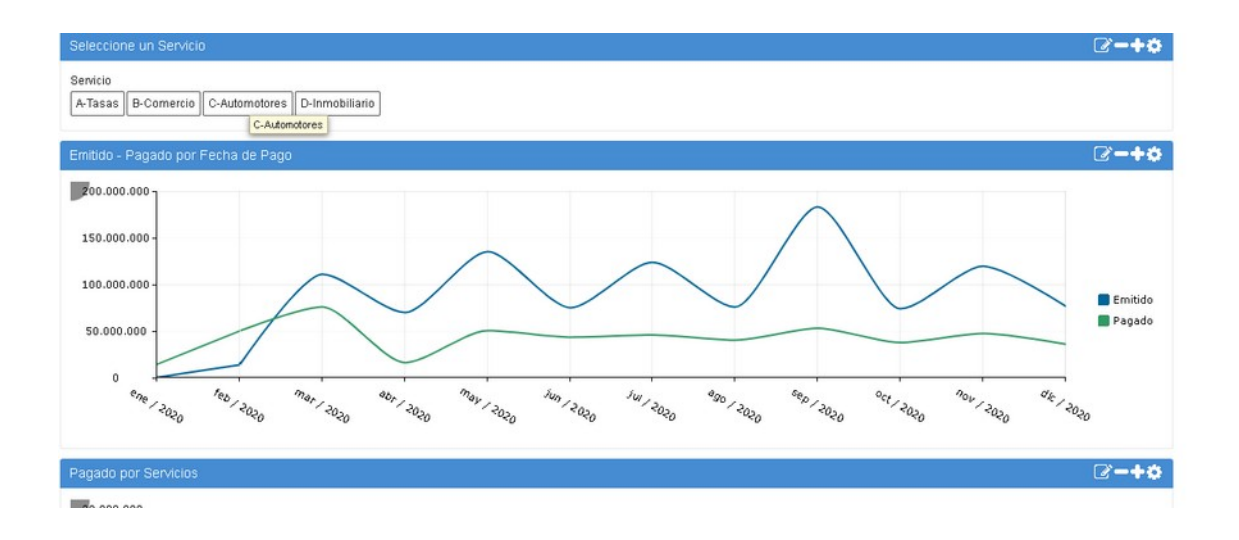

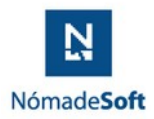

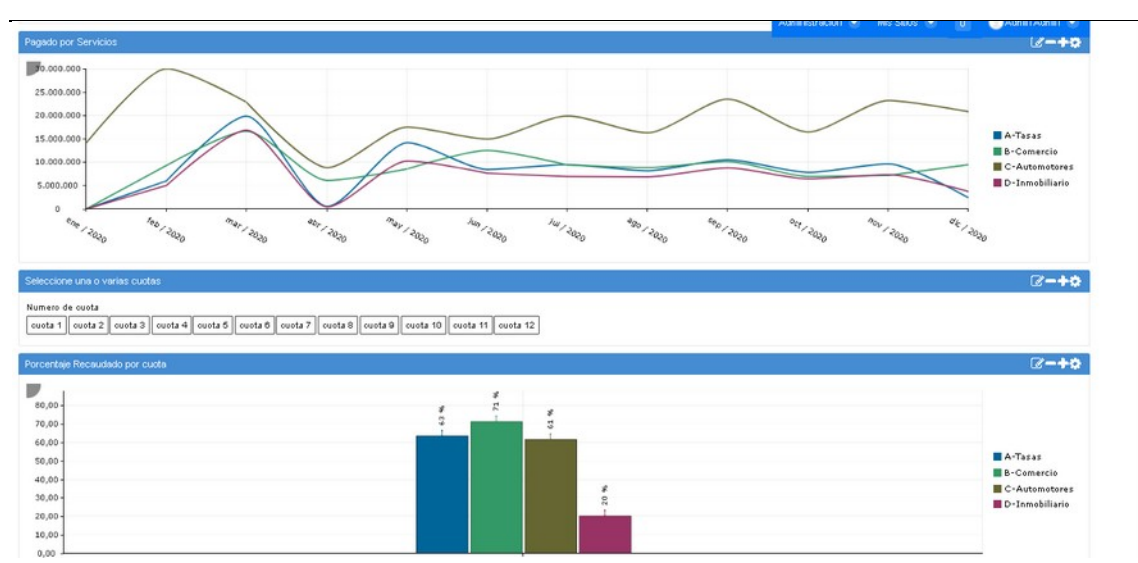

• Posibilidad de un mismo usuario acceder a distintos portales

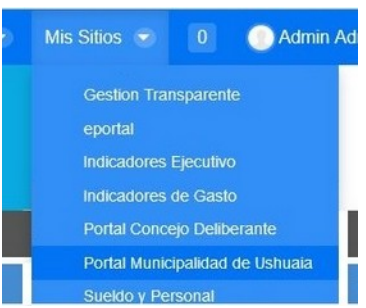

- Restricciones de Usuario para portales.
- Portal Ciudadano accesible desde cualquier parte del mundo con conexión a internet sin necesidad de contar con un usuario de acceso y donde se puede modelar la infor-

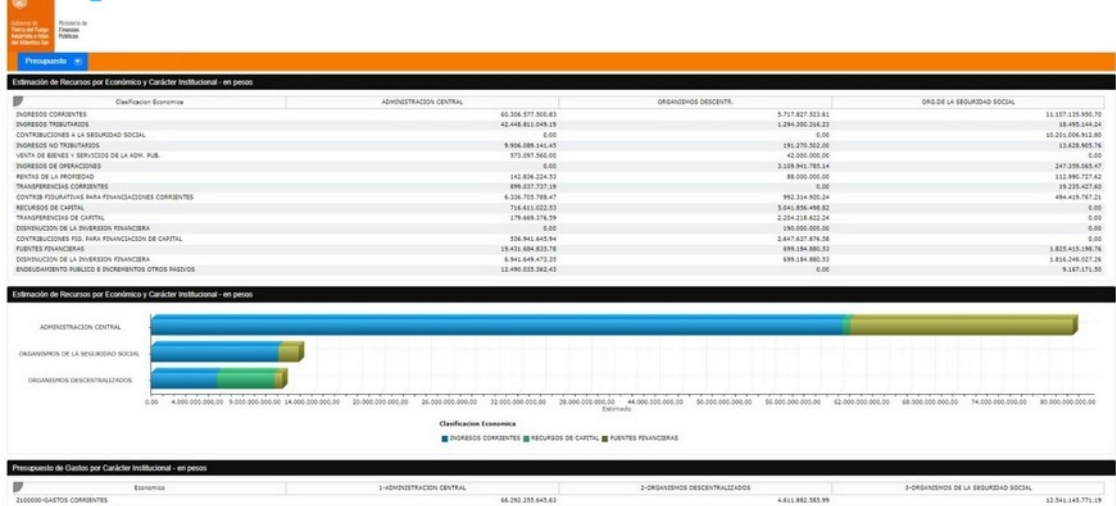

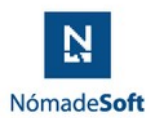

# *O3 Reporte Studio*

Con distintas fuentes de datos (por ejemplo, cubo, sistema dracma) podemos generar reportes

- l Reportes estáticos previamente diseñados y publicados para el acceso de los distintos usuarios.
- l Exportar a PDF, HTML, MS WORD, etc
- l Fuentes de datos: Cubos, Vistas, Bases de Datos, csv, etc.

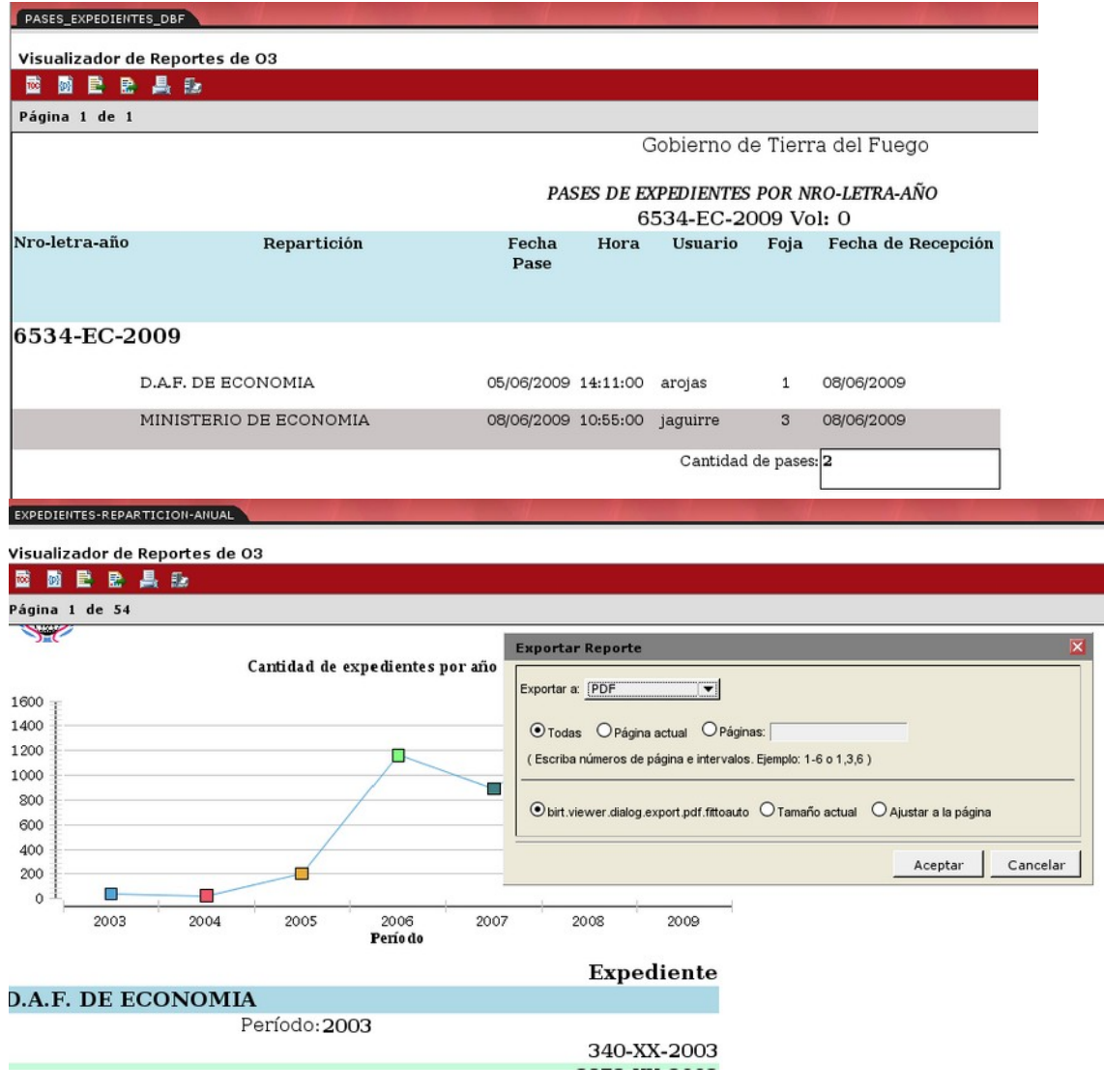

Además, se puede realizar con una licencia adicional él envió automatizado de los reportes por mails vía reportcast.

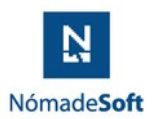

Se podría configurar el horario de llegada del mail por ej. Tener a primera hora del día la recaudación del día anterior. O con cada actualización del cubo recibir el reporte con la información necesaria.

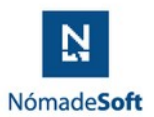

### 2.SERVICIOS Y PRODUCTOS OFRECIDOS

#### **MANTENIMIENTO**

Se ofrece un servicio continuo de mantenimiento para el geN**®**. Nuestra empresa cuenta con probada y reconocida experiencia en la ejecución de tareas relacionadas al mantenimiento de sistemas de reconocida complejidad y tamaño, como es el caso del geN**®**. Las tareas de mantenimiento de sistemas de esta índole, requieren como mínimo un alto grado de conocimiento de: [1] el uso de las herramientas empleadas a tal fin (sistemas operativos, motor de base de datos, lenguajes de desarrollo, etc.) y en especial [2] excelencia en el entendimiento conceptual de las reglas que rigen dentro del organismo.

En el caso específico de las Entidades Gubernamentales, más de 25 años de servicios prestados en forma dedicada y eficaz en diversos ámbitos estatales, avalan nuestra experiencia y garantizan el conocimiento de las reglas y el dinamismo de cambio que rige dentro de las organizaciones gubernamentales.

Nuestros especialistas, gracias a la experiencia acumulada en la ejecución de trabajos dentro de diversos organismos estatales, evalúan con acertado criterio y un alto grado de exactitud cada una de las etapas que intervienen en el mantenimiento de sistemas elevadamente integrados y las ejecutan eficazmente. Comenzando por el estudio de factibilidad de la orden de servicio de mantenimiento, y atravesando luego por las etapas de: análisis preliminar, análisis detallado, diseño, aceptación de diseño por parte de la institución, desarrollo, prueba y simulación, hasta alcanzar la puesta en marcha y seguimiento y control, nuestra empresa garantiza excelencia y oportunidad de decisión en cada una de ellas.

En cuanto al otro requisito indispensable para la efectiva y segura prestación de un servicio de mantenimiento de sistemas altamente integrados, nuestra empresa posee los correspondientes antecedentes que avalan idoneidad en relación a la administración, configuración y uso de las herramientas intervinientes en la prestación del servicio ofertado. Para ello, contamos con personal capacitado y certificado en el uso de cada una de las herramientas requeridas para la efectiva implementación y prestación del servicio.

Basándonos en la idoneidad certificada en el uso de las herramientas requeridas para llevar a cabo el mantenimiento del geN**®**, más la probada calificación en cuanto al conocimiento de las reglas que rigen dentro de la organización, estamos en condiciones de garantizar la calidad de nuestros servicios.

La presente oferta incluye el mantenimiento de todos los módulos discriminados en cada uno de los paquetes ofertados, hasta la efectiva transferencia tecnológica al personal informático, dispuesto y capacitado a tal fin. El mantenimiento de sistemas contempla los siguientes tipos de trabajos:

#### **MANTENIMIENTO CORRECTIVO**

Independientemente de cuán bien diseñado, desarrollado y probado está un sistema o aplicación, ocurrirán errores inevitablemente. Este tipo de mantenimiento se relaciona con la solución o la corrección de problemas del sistema. Atañe generalmente a problemas no identificados durante la fase de ejecución. Un ejemplo de mantenimiento correctivo podría ser la falta de una característica requerida por el usuario, o su funcionamiento defectuoso. Por ende, este mantenimiento abarca la corrección de errores no detectados en la puesta en uso del software aplicativo.

#### **MANTENIMIENTO ADAPTATIVO**

Cuando las reglas que rigen dentro de la institución cambian, ya sea por factores internos o externos, pueden generar el requerimiento de cambios dentro de los aplicativos informáticos ya existentes. Este tipo de mantenimiento tiene relación a las modificaciones que deberán realizarse sobre los aplicativos existentes como consecuencia de los cambios en una o más reglas de la institución. En resumen, este mantenimiento es aplicable cuando los cambios del entorno interno o externo implican modificaciones al software aplicativo.

Propuesta AREF

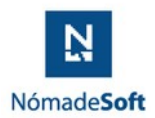

#### **MANTENIMIENTO PERFECTIVO**

Se trata de la extensión o el mejoramiento del desempeño del sistema, ya sea mediante el agregado de nuevas características, o el cambio de las existentes. Así mismo, contempla el desarrollo de nuevas exigencias que se susciten en el ámbito de la Institución, en relación direct**agen<sup>®</sup>.** Este tipo de mantenimiento cubre la incorporación de mejoras y novedades solicitadas por la comunidad de usuarios de la Agencia.

#### **MANTENIMIENTO PREVENTIVO**

Se refiere al soporte técnico que debe realizarse periódicamente para mantener las bases de información y los aplicativos en su primer nivel de ingeniería y garantizar el buen funcionamiento de los mismos. Como ejemplo ilustrativo se podría mencionar la realización de pruebas de carga y tiempos de respuesta de determinadas funcionalidades críticas del software aplicativo.

#### **SISTEMA DE INFORMES GERENCIALES Y TOMA DE DECISIONES (O3)**

El geN**®** provee una solución concentrada en un modelo o cubo OLAP (On-Line Analytical Processing). Permite la exploración y análisis de datos desde cualquier ángulo de la información y en cualquier combinación. El servicio que se brinda es el mantenimiento y actualización de esta herramienta y la elaboración de estructuras multidimensionales (cubos OLAP) a partir de las nuevas funcionalidades a desarrollar en la integración con el Sistema de Recaudación y la actualización tecnológica del Sistema de Información para la Gestión AdministrativageN<sup>®</sup>.

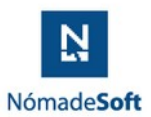

### 3.CAPACITACIÓN

#### **CAPACITACIÓN**

La presente oferta técnica incluye la capacitación continua de cada uno de los niveles de recursos humanos involucrados en el uso del geN**®**. Los recursos humanos implicados en la sistematización de las áreas administrativas incluyen tanto a los usuarios finales (operativos), niveles políticos, gerenciales e intermedios (manejo y toma de decisión) y personal técnico del área informática (atención de usuarios y mantenimiento).

La capacitación brindada por especialistas en cada uno de estos segmentos, puede por ende clasificarse en los siguientes rubros:

#### **OPERATIVA**

Se refiere a la capacitación que recibirán los usuarios finales del punto de vista de la operación directa del sistema. Los cursos incluirán la entrega y repaso de los Manuales de Usuario del sistema y/o con la realización de sesiones de práctica de las tareas requeridas en cada sector y/o ejemplos de cómo solucionar los interrogantes que se presentan a diario mediante la operación del sistema. Esta capacitación incluye principalmente los siguientes puntos:

- Conceptos básicos del Proyecto geN**®**
- Acceso a sesión del sistema
- Interfaz estandarizada de usuario
- Impresión y exportación de datos
- Operación transaccional del sistema

#### **GERENCIAL**

Atañe a la capacitación que recibirán los niveles de alta dirección y gerencias del organismo, en cuanto a las prestaciones del sistema. La capacitación será brindada por especialistas en temas presupuestarios y gestión pública, logrando así a los distintos sectores integrarse a la transformación de gestión requerida. Algunos de los puntos incluidos en este rubro de capacitación son:

- Diseño de los Clasificadores del sistema de información
- Identificación de los Servicios Públicos
- Creación y Mantenimiento del Clasificador de Insumos
- Identificación de Unidades de Gestión
- Metodología de formulación presupuestaria
- Conceptualización de programas derivados de las políticas de Gobierno
- Configuración de Informes Gerenciales
- Variables de Medición de Gestión

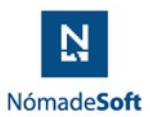

### **4.TRABAJOS ADICIONALES**

En caso de requerir servicios adicionales que no estén incluidos en el servicio cotizado y que formen parte del objeto de la contratación inherentes al sistema geN**®**, la Institución deberá solicitarlos puntualmente para cada caso y de común acuerdo se definirán alcances y costos asociados.

#### **INTEGRACIÓN CON MOTORES DE PROCESOS**

#### **CONCEPTOS.**

La gestión de procesos o BPM (Business Process Management) es un enfoque de gestión integral centrado en alinear la forma de trabajar de una organización con los deseos y necesidades de sus ciudadanos, contribuyentes y agentes que, conforman la gestión administrativa.

Promueve la eficacia y la eficiencia apoyándose en flexibilidad y la integración tecnológica. BPM se basa en el concepto de mejora continua de los procesos, por lo tanto, puede ser descripto como una metodología de optimización de procesos.

Se argumenta que BPM ayuda a las organizaciones a ser más eficientes, más eficaces y capaces de cambiar su enfoque tradicional de gestión jerárquica por un enfoque basado en funcionalidades obligando al trabajo transversal.

Evita el uso del papel dado que tiene todas las cualidades para el armado del expediente electrónico con la posibilidad de incorporación de firma digital.

**ALCANCES.** 

**Genus** permite mejorar la eficiencia a través de la gestión sistemática de los procesos administrativos, que se deben modelar, automatizar, integrar, monitorizar y optimizar de forma continua.

**Genus** ayuda a las organizaciones a obtener mayor control de sus procesos, un producto de mayor calidad, un aumento de la velocidad en la entrega y un menor tiempo de salida de cada trámite.

**Genus** está diseñado para ayudar a que las organizaciones Públicas acerquen la administración al ciudadano, informándole, reduciendo los tiempos de espera y agilizando sus trámites, que se gestionan de manera automatizada. Permite monitorear la actividad, detectar y corregir atascos (cuellos de botella) y emprender un ciclo de mejora continua en la comunicación, atención de solicitudes y tramitación con los ciudadanos y procesos administrativos obteniendo un orden administrativo y despapelización del estado.

#### **VENTAJAS.**

Con **Genus** es posible interactuar con sistemas transaccionales, como geN o cualquier sistema que la administración necesite interactuar en los procesos de gestión. Esto posibilita gestionar con geN Proceso todos los aspectos operacionales

Propuesta AREF

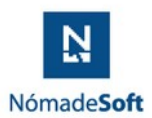

#### 5.ACTUALIZACIÓN DE VERSIONES

Se incluye realizar una actualización en cuanto a la tecnología de programación del e <sup>®</sup> ya desarrollado. El sistema se encuentra implementado en lenguaje Genexus, y se actualizarán sus módulos en forma progresiva a las nuevas versiones.

### **COTIZACIÓN**

El presente presupuesto es por 24 meses, la cotización se divide en dos partes iniciales y 12 con actualización según índices de actualización que determina el Gobierno provincial en los pedidos de redeterminación que otorgue a la empresa. Los primeros 6 meses un canon mensual de \$2.953.125,00 (pesos dos millones novecientos cincuenta y tres mil cientos veinticinco), los segundos seis meses un canon mensual de \$4.429.687,50 (pesos cuatro millones cuatrocientos veintinueve mil seiscientos ochenta y siete). Este último valor será actualizado, los doce meses restantes, de acuerdo al procedimiento que se describe a continuación.

Conforme lo postula el artículo 36 de la Ley Provincial Nº 1015, el cual prevé la Redeterminación de Precios y da lugar a la aplicación de la Resolución O.P.C. Nº 202/20, Anexo IV que reglamenta el procedimiento, deberán ser utilizados los factores de costos, las incidencias sobre el costo final y las fuentes referenciales que se presentan a continuación:

Factor REMUNERACIONES + CARGAS SOCIALES, este factor agrupa todos aquellos conceptos relacionados con las remuneraciones, honorarios y/o aranceles que se permiten una oportuna y eficiente prestación de servicios. El indicador de los efectos que la coyuntura económica tiene sobre estos es el Convenio Colectivo de Trabajo N° 130/75 de la Federación Argentina de Empleados de Comercio y Servicios (FAECyS), solo se reconocerán las variaciones que surjan de la masa salarial de la apertura "Administrativo". Su incidencia en el precio final es de 88,9%.

Factor COMUNICACIONES, sólo se reconocerán alteraciones del costo por variaciones que surjan del Índice de Precios al Consumidor – Región Patagonia – Categoría: Comunicaciones, del INDEC, cuya ponderación final es de 1,01%.

Factor VIÁTICOS, sólo se reconocerán alteraciones por variaciones que surjan del Índice de Precios al Consumidor – Región Patagonia– Categoría: Transportes, que elabora el INDEC, su peso relativo en el precio final es de 2,89%. Factor VALOR LOCATIVO, sólo se reconocerán las variaciones que surjan del Índice de Precios al Consumidor – Región Patagonia – Categoría: Bienes y Servicios Varios que publica periódicamente el Instituto Nacional de Estadísticas y Censos (INDEC). Su influencia en el precio final es de 4,07%. Factor OTROS COSTOS OPERATIVOS, sólo se reconocerán alteraciones por variaciones que surjan del Índice de Precios al Consumidor – Región Patagonia– Categoría: Nivel General del INDEC. El peso específico en el precio final es de 3,13%.

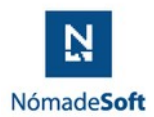

Los nuevos precios surgirán de la aplicación de la siguiente fórmula Polinómica:

$$
CR = 0.889*\left(\frac{Masa\,Salaria l_1}{Masa\,Salaria l_0}\right) + 0.0101*\left(\frac{IPC_{commitic\,1}}{IPC_{commitic\,0}}\right) + 0.0289*\left(\frac{IPC_{transport}}{IPC_{transport}}\right) + 0.0407*\left(\frac{IPC_{bs\,y\,ss\,1}}{IPC_{bs\,y\,ss\,0}}\right) + 0.0313*\left(\frac{IPC_{NG\,1}}{IPC_{NG\,0}}\right) + 0.0313*\left(\frac{IPC_{NG\,1}}{IPC_{NG\,0}}\right) + 0.0313*\left(\frac{IPC_{NG\,1}}{IPC_{NG\,0}}\right) + 0.0313*\left(\frac{IPC_{DG\,1}}{IPC_{NG\,0}}\right) + 0.0313*\left(\frac{IPC_{NG\,1}}{IPC_{NG\,0}}\right) + 0.0313*\left(\frac{IPC_{NG\,1}}{IPC_{NG\,0}}\right) + 0.0313*\left(\frac{IPC_{NG\,1}}{IPC_{NG\,0}}\right) + 0.0313*\left(\frac{IPC_{NG\,1}}{IPC_{NG\,0}}\right) + 0.0313*\left(\frac{IPC_{NG\,1}}{IPC_{NG\,0}}\right) + 0.0313*\left(\frac{IPC_{NG\,1}}{IPC_{NG\,0}}\right) + 0.0313*\left(\frac{IPC_{NG\,1}}{IPC_{NG\,0}}\right) + 0.0313*\left(\frac{IPC_{NG\,1}}{IPC_{NG\,0}}\right) + 0.0313*\left(\frac{IPC_{NG\,1}}{�} \right) + 0.0313*\left(\frac{IPC_{NG\,1}}{IPC_{NG\,0}}\right) + 0.0313*\left(\frac{IPC_{NG\,1}}{IPC_{NG\,0}}\right) + 0.0313*\left(\frac{IPC_{NG\,1}}{IPC_{NG\,0}}\right) + 0.0313*\left(\frac{IPC_{NG\,1}}{IPC_{NG\,0}}\right) + 0.0313*\left(\frac{IPC_{NG\,1}}{IPC_{NG\,0}}\right) + 0.0313*\left(\frac{IPC_{NG\,1}}{IPC_{NG\,0}}\right) + 0.0313*\left(\frac{IPC_{NG\,1}}{IPC_{NG\,0}}\right) +
$$

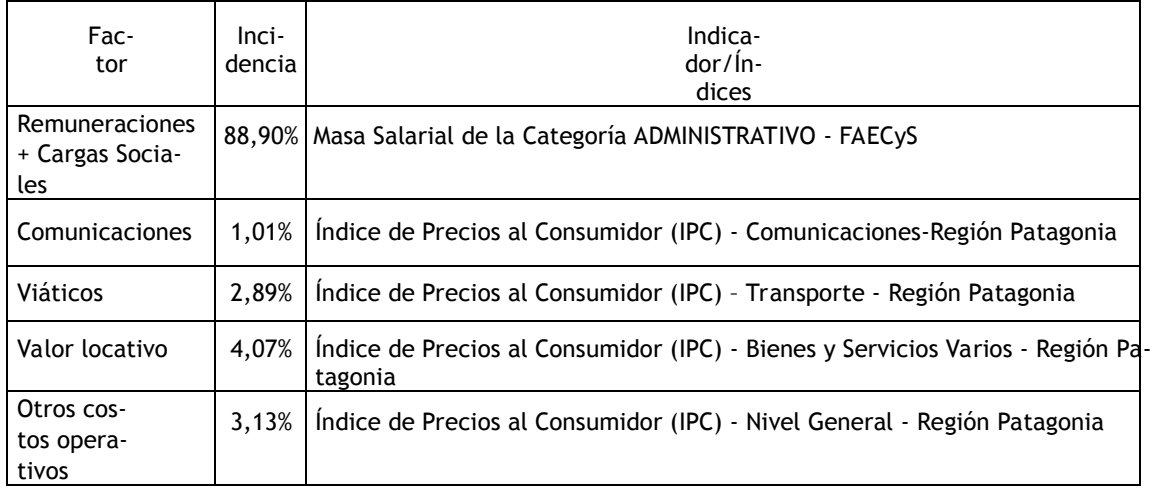

**Firmado Electrónicamente por ADMINISTRATIVO FLEITAS ELIZABETH NOEMI AREF DIRECTOR COMPRAS Y CONTRATACIONES 08/01/2024 15:44**

**Firmado Electrónicamente por ADMINISTRATIVO VASQUEZ MARCELA ROMINA AREF JEFE DE DEPARTAMENTO 28/02/2024 13:59**